# ÚVOD DO FYLOGENETICKÉ ANALÝZY I.

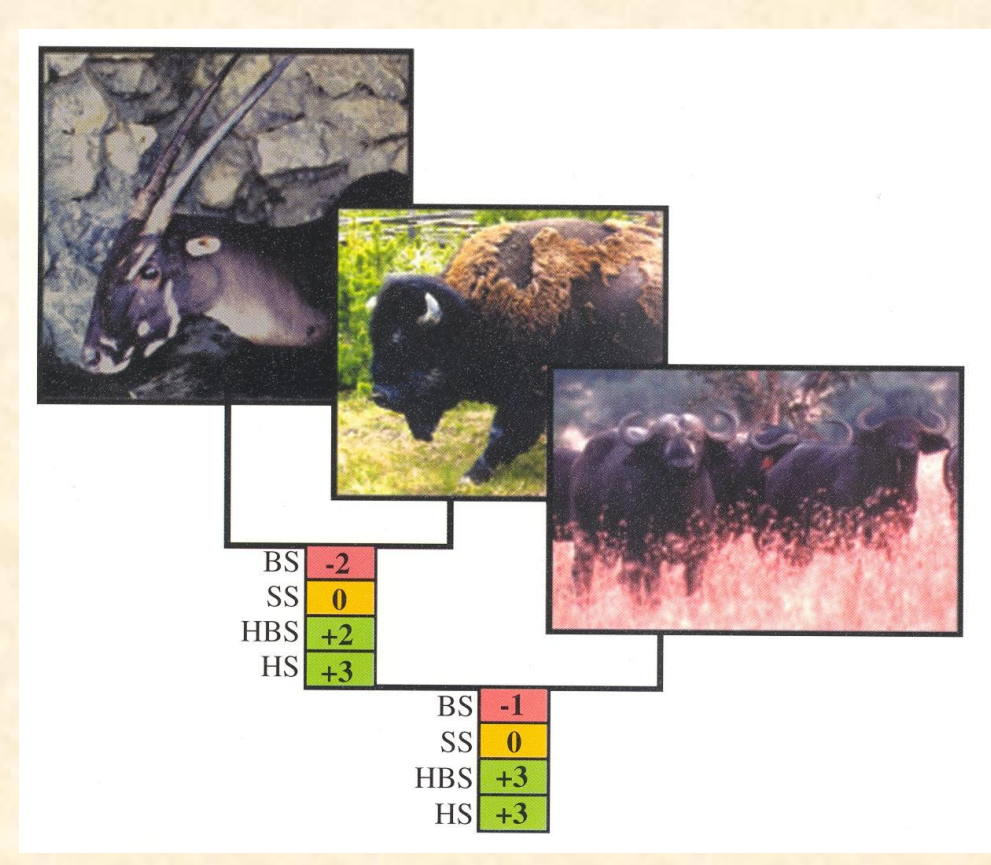

### Úvod

zákl. pojmy, počet stromů, typy dat

### Práce se sekvencemi DNA a proteinů databáze (GenBank, ENTREZ, BLAST), seřazení sekvencí (Clustal)

Rozdělení metod a kritéria jejich hodnocení

Maximální úspornost (Maximum parsimony, MP) MP a konzistence

Evoluční modely a distanční metody výběr modelu, UPGMA, neighbor-joining

# **Definice základních pojmů**

**Úvod**

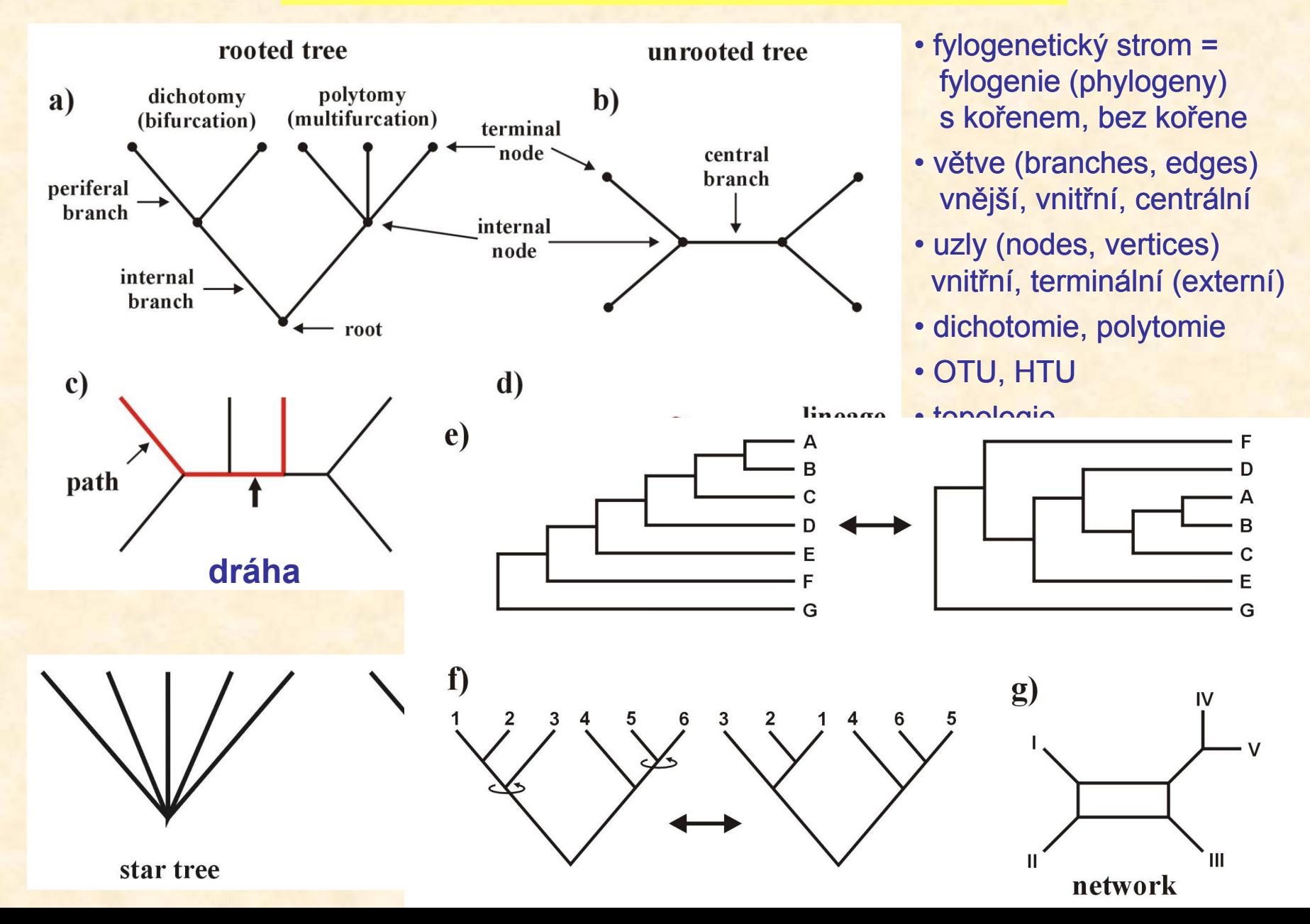

# **Kolik existuje stromů?**

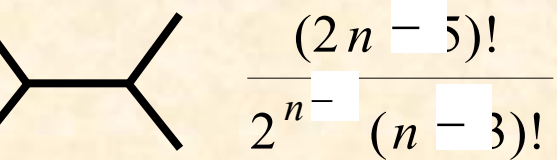

 $2^{n}$   $(n-2)!$  $(2n-3)!$ 2 *n n n*

**Úvod**

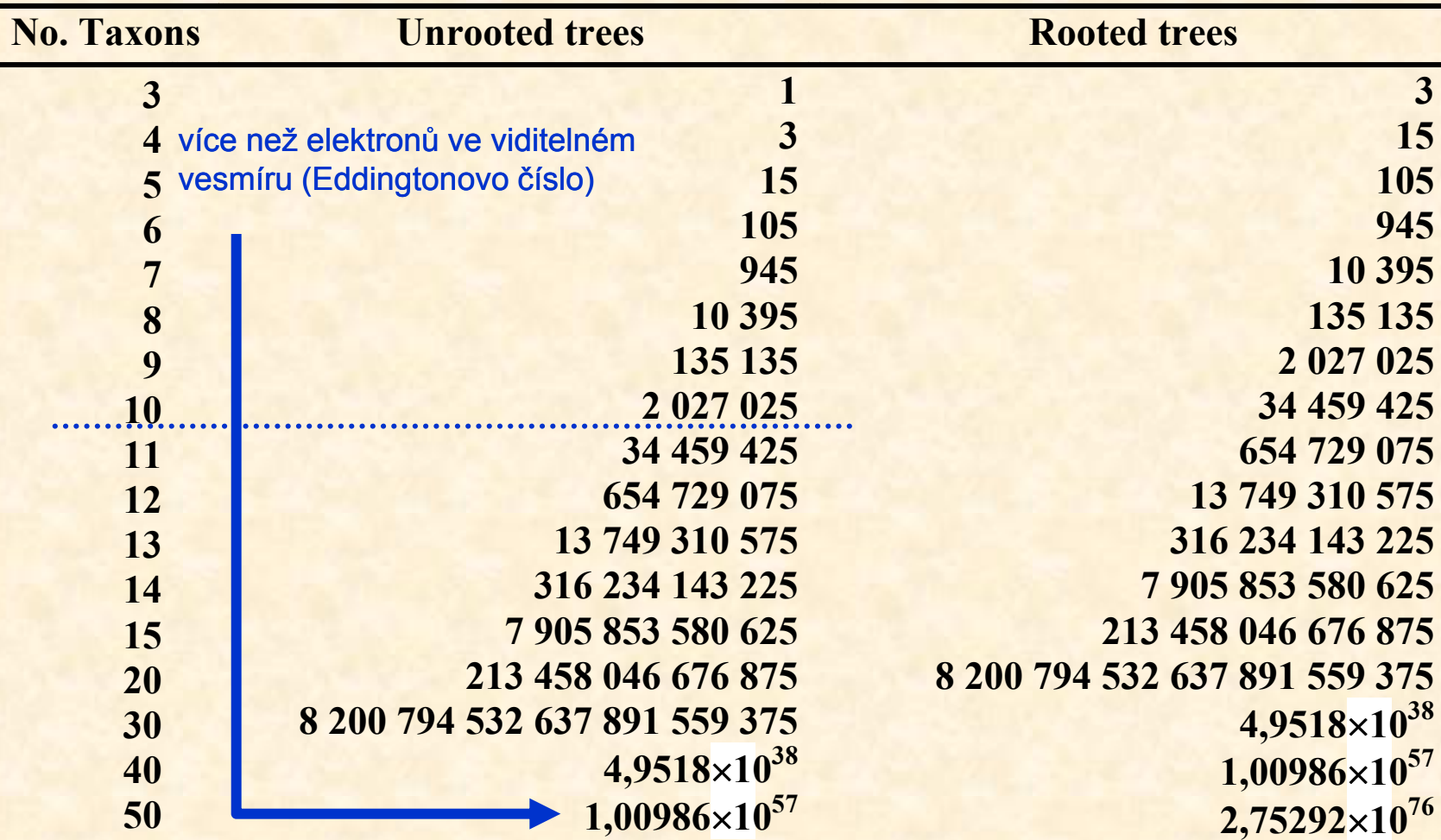

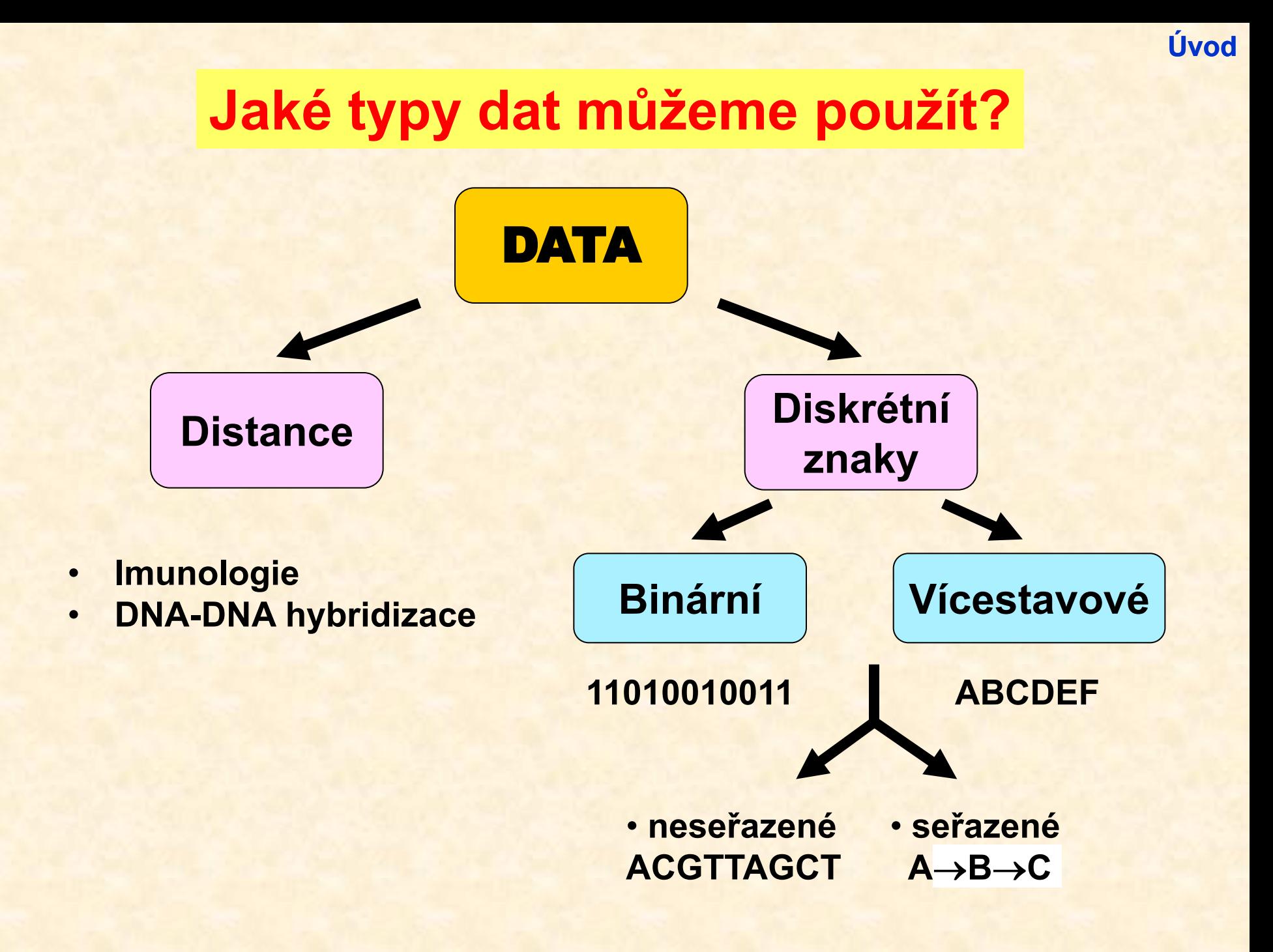

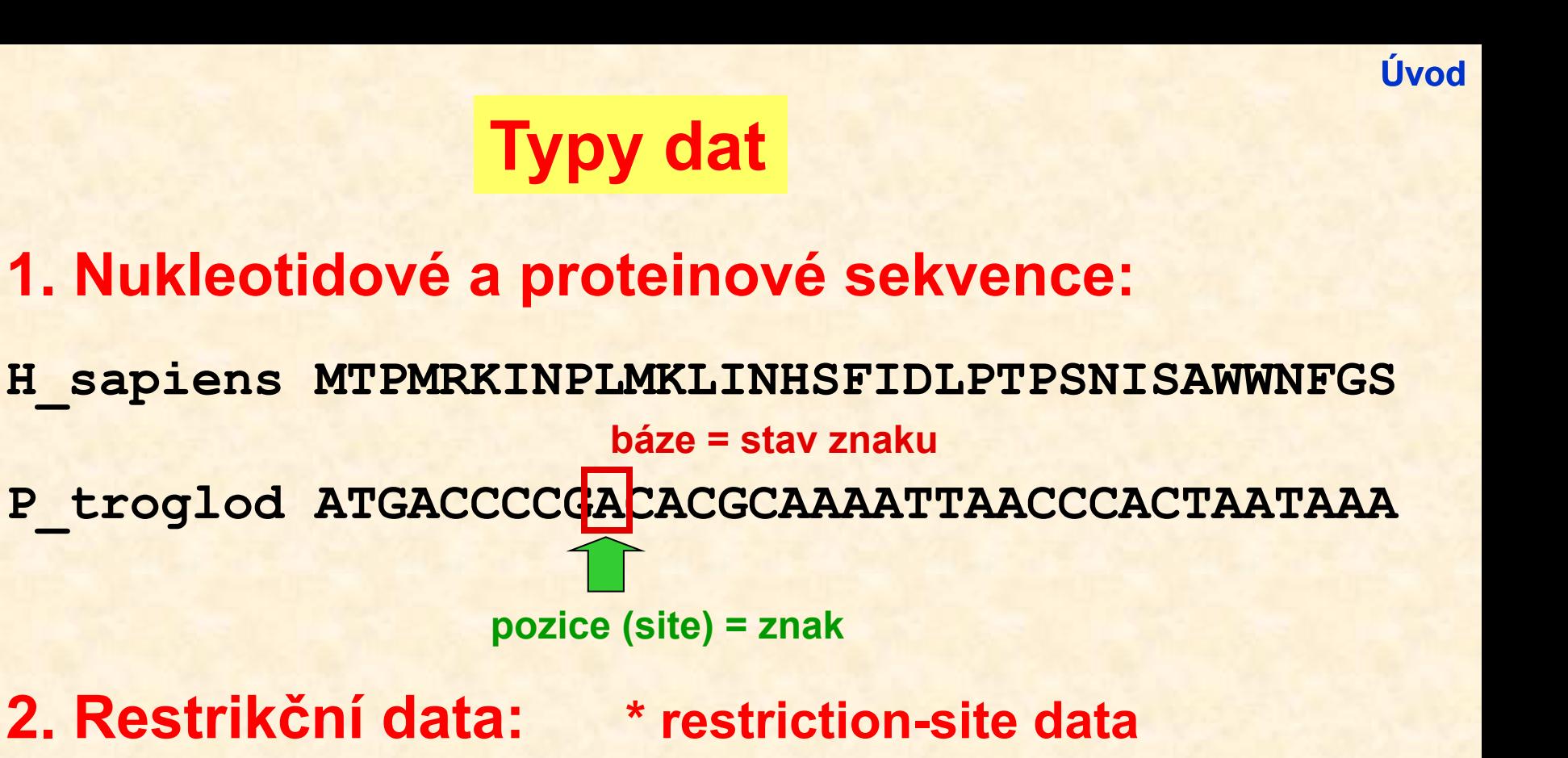

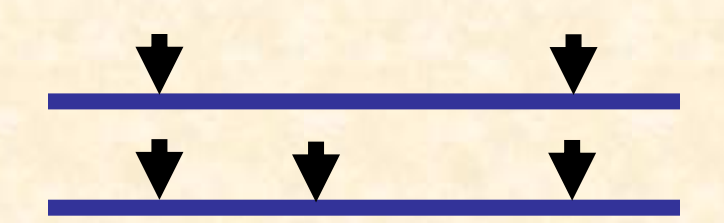

Restrikční místo = znak přítomnost/absence = stav znaku

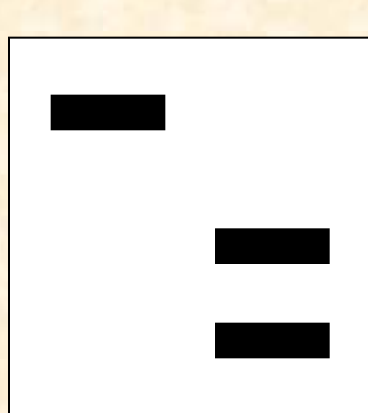

fragment = znak přítomnost/absence = stav znaku

**\* restriction-fragment data (RFLP)**

**absence nezávislosti!**

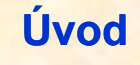

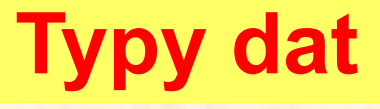

# **3. Alozymy:**

alela = znak, přítomnost/absence = stav znaku lokus = znak, alela = stav znaku lokus = znak, alelová frekvence = stav znaku

# **4. Pořadí genů**

**5. Retroelementy: SINE (***Alu***, B1, B2), LINE**

**6. VNTR, STR, SNP**

### Vlastnosti znaků: \* nezávislost (morfologie, alozymy, pořadí genů) \* homologie

# Problém homologie sekvencí

Úvod

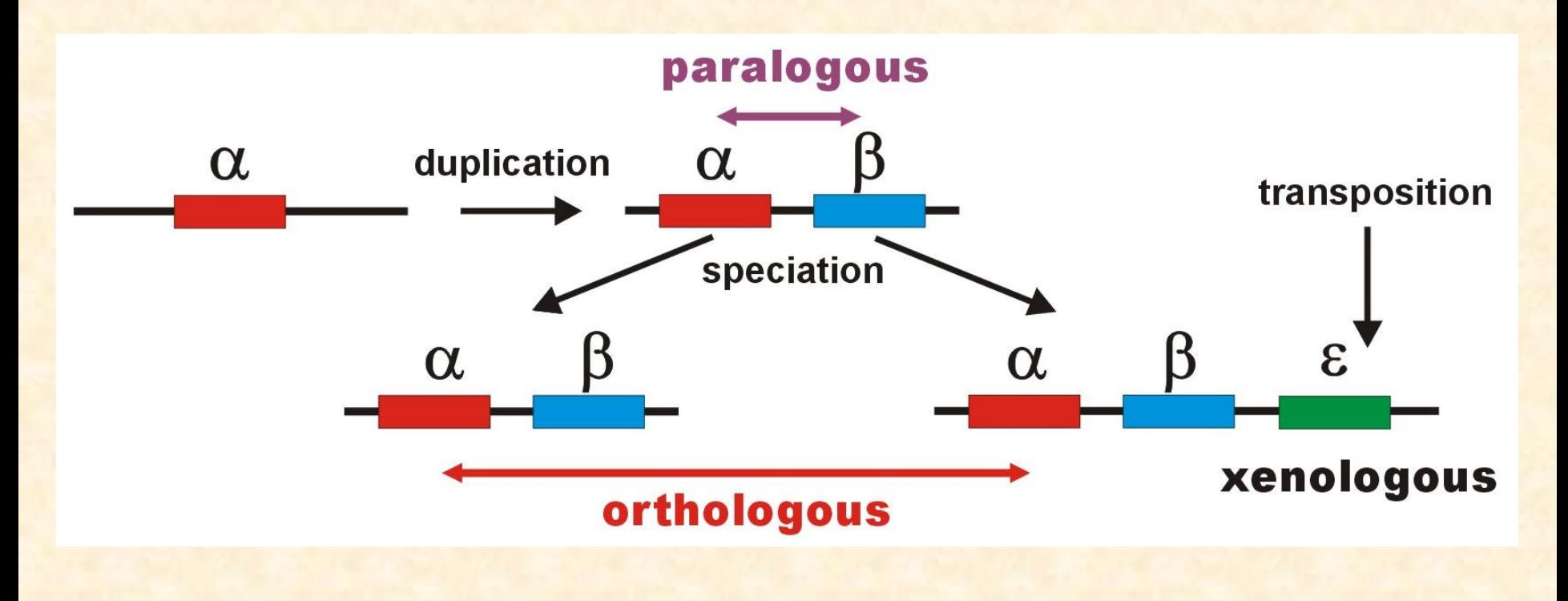

### **DNA databáze:**

- EMBL (European Molecular Biology Laboratory) European Bioinformatics Institute, Hinxton, UK: *<http://www.ebi.ac.uk/embl/>*
- GenBank NCBI (National Center for Biotechnology Information), Bethesda, Maryland, USA: *[http://www.ncbi.nlm.nih.gov/Genbank/](http://www.ncbi.nlm.nih.gov/Genbank)*
- DDBJ (DNA Data Bank of Japan) National Institute of Genetics, Mishima, Japan: *http://www.ddbj.nig.ac.jp/*

### **Proteinové databáze:**

- SWISS-PROT University of Geneve & Swis Institute of Bioinformatics: *http://www.expasy.ch/sprot/* a *http://www.ebi.ac.uk/swissprot/*
- PIR (Protein Information Resource) NBRF (National Biomedical Research Foundation, Washington, D.C., USA) & Tokyo University & JIPID (Japanese International Protein Information Database, Tokyo) & MIPS (Martinsried Institute for Protein Sequences, Martinsried, Germany): *<http://www-nbrf.georgetown.edu/>*
- PRF/SEQDB (Protein Resource Foundation) Ósaka, Japan: *<http://www.prf.or.jp/en/os.htm>*
- PDB (Protein Data Bank) University of New Jersey, San Diego & Super-computer Center, University of California & National Institute of Standards and Technology: *http://www.rcsb.org/pdb/*

# **Formáty souborů**

### **GenBank:**

#### **ORIGIN**

**1 tgaaatgaag atattctctt ctcaagacat caagaagaag gaactactcc ccaccaccag 61 cacccaaagc tggcattcta attaaactac ttcttgtgta cataaattta catagtacaa 121 tagtacattt atgtatatcg tacattaaac tattttcccc aagcatataa gcaagtacat 181 ttaatcaatg atataggcca taaaacaatt atcaacataa actgatacaa accatgaata 241 ttatactaat acatcaaatt aatgctttaa agacatatct gtgttatctg acatacacca 301 tacagtcata aactcttctc ttccatatga ctatcccctt ccccatttgg tctattaatc 361 taccatcctc cgtgaaacca acaacccgcc caccaatgcc cctcttctcg ctccgggccc 421 attaaacttg ggggtagcta aactgaaact ttatcagaca tctggttctt acttcagggc 481 catcaaatgc gttatcgccc atacgttccc cttaaataag acatctcgat ggtatcgggt 541 ctaatcagcc catgaccaac ataactgtgg tgtcatgcat ttggtatttt tttattttgg 601 cctactttca tcaacatagc cgtcaaggca tgaaaggaca gcacacagtc tagacgcacc 661 tacggtgaag aatcattagt ccgcaaaacc caatcaccta aggctaatta ttcatgcttg 721 ttagacataa atgctactca ataccaaatt ttaactctcc aaacccccca accccctcct 781 cttaatgcca aaccccaaaa acactaagaa cttgaaagac atatattatt aactatcaaa 841 ccctatgtcc tgatcgattc tagtagttcc caaaatatga ctcatatttt agtacttgta 901 aaaattttac aaaatcatgc tccgtgaacc aaaactctaa tcacactcta ttacgcaata 961 aatattaaca agttaatgta gcttaataac aaagcaaagc actgaaaatg cttagatgga 1021 taattttatc cca**

**//**

# **Formáty souborů**

### **FASTA:**

**>H\_sapiens**

**ATGACCCCAATACGCAAAATTAACCCCCTAATAAAATTAATTAACCACTCATTCATCGACCTCCCCACCC CATCCAACATCTCCGCATGATGAAACTTCGGCTCACTCCTTGGCGCCTGCCTGATCCTCCAAATCACCAC AGGACTATTCCTAGCCATACACTACTCACCAGACGCCTCAACCGCCTTTTCATCAATCGCCCACATCACT CGAGACGTAAATTATGGCTGAATCATCCGCTACCTTCACGCCAATGGCGCCTCAATATTCTTTATCTGCC TCTTCCTACACATCGGGCGAGGCCTATATTACGGATCATTTCTCTACTCAGAAACCTGAAACATCGGCAT**

### **...**

**...**

**...**

#### **>P\_troglod**

**ATGACCCCGACACGCAAAATTAACCCACTAATAAAATTAATTAATCACTCATTTATCGACCTCCCCACCC CATCCAACATTTCCGCATGATGGAACTTCGGCTCACTTCTCGGCGCCTGCCTAATCCTTCAAATTACCAC AGGATTATTCCTAGCTATACACTACTCACCAGACGCCTCAACCGCCTTCTCGTCGATCGCCCACATCACC CGAGACGTAAACTATGGTTGGATCATCCGCTACCTCCACGCTAACGGCGCCTCAATATTTTTTATCTGCC TCTTCCTACACATCGGCCGAGGTCTATATTACGGCTCATTTCTCTACCTAGAAACCTGAAACATTGGCAT**

**>P\_paniscus**

**ATGACCCCAACACGCAAAATCAACCCACTAATAAAATTAATTAATCACTCATTTATCGACCTCCCCACCC CATCCAATATTTCCACATGATGAAACTTCGGCTCACTTCTCGGCGCCTGCCTAATCCTTCAAATCACCAC AGGACTATTCCTAGCTATACACTACTCACCAGACGCCTCAACCGCCTTCTCATCGATCGCCCACATTACC CGAGACGTAAACTATGGTTGAATCATCCGCTACCTTCACGCTAACGGCGCCTCAATACTTTTCATCTGCC TCTTCCTACACGTCGGTCGAGGCCTATATTACGGCTCATTTCTCTACCTAGAAACCTGAAACATTGGCAT**

# **Formáty souborů**

## **PHYLIP ("interleaved" format):**

#### 6 1120

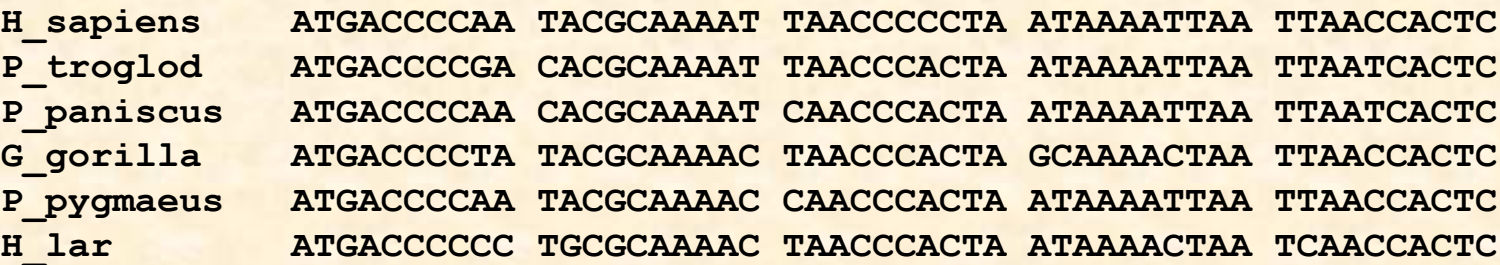

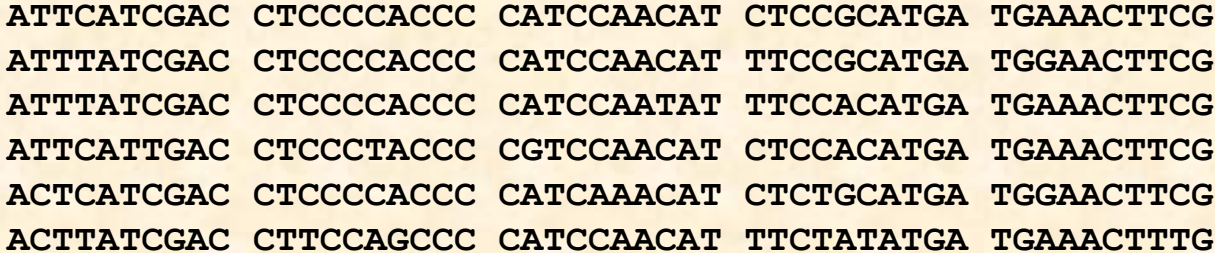

# **Formáty souborů**

# **NEXUS (PAUP\*, "interleaved"):**

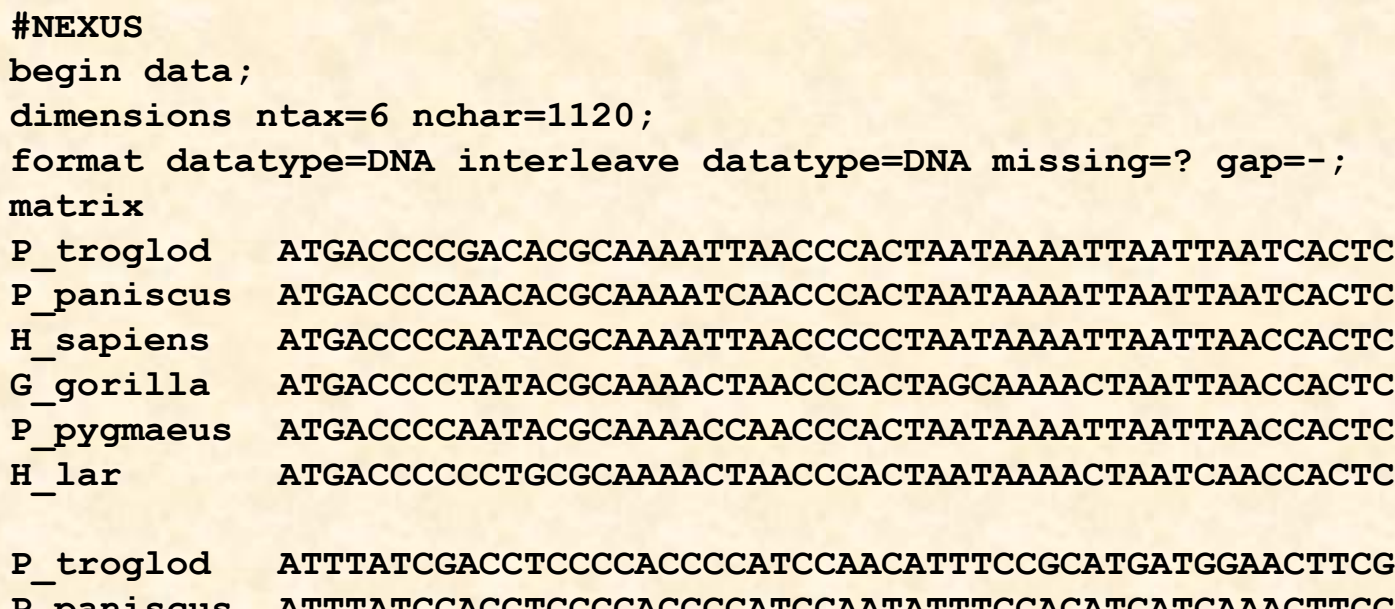

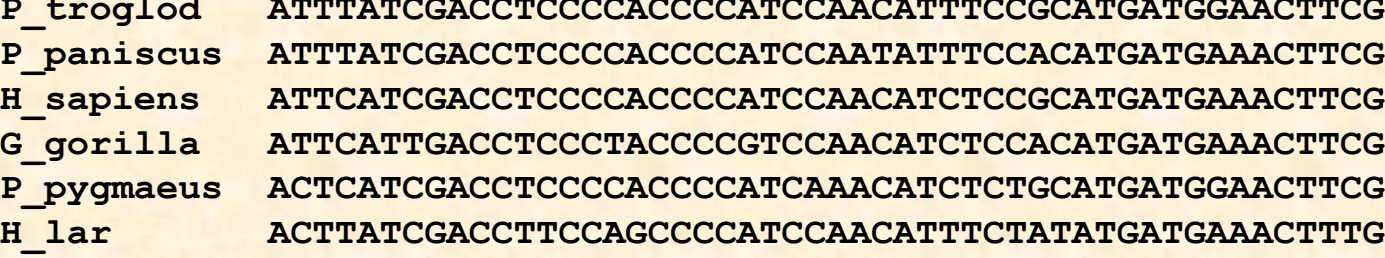

**end;**

# **Formáty souborů**

### **Clustal:**

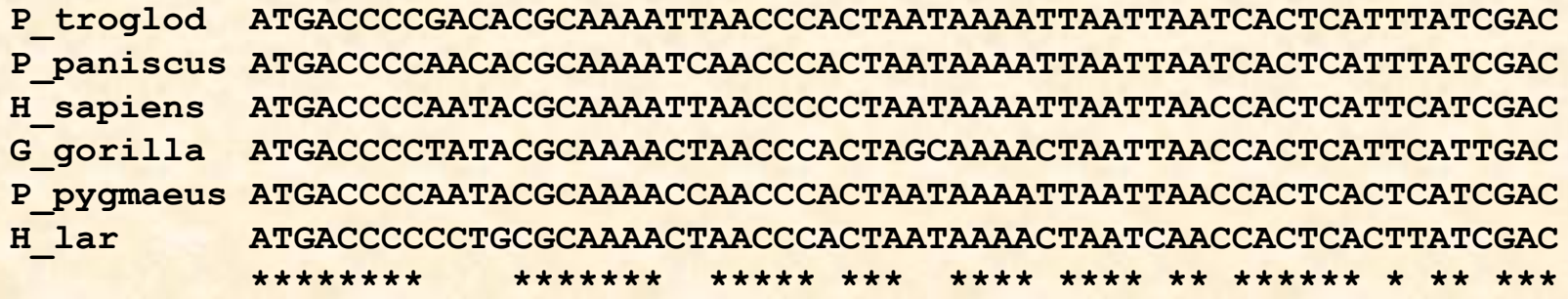

**P\_troglod CTCCCCACCCCATCCAACATTTCCGCATGATGGAACTTCGGCTCACTTCTCGGCGCCTGC P\_paniscus CTCCCCACCCCATCCAATATTTCCACATGATGAAACTTCGGCTCACTTCTCGGCGCCTGC H\_sapiens CTCCCCACCCCATCCAACATCTCCGCATGATGAAACTTCGGCTCACTCCTTGGCGCCTGC G\_gorilla CTCCCTACCCCGTCCAACATCTCCACATGATGAAACTTCGGCTCACTCCTTGGTGCCTGC P\_pygmaeus CTCCCCACCCCATCAAACATCTCTGCATGATGGAACTTCGGCTCACTTCTAGGCGCCTGC H\_lar CTTCCAGCCCCATCCAACATTTCTATATGATGAAACTTTGGTTCACTCCTAGGCGCCTGC \*\* \*\* \*\*\*\* \*\* \*\* \*\* \*\* \*\*\*\*\*\* \*\*\*\*\* \*\* \*\*\*\*\* \*\* \*\* \*\*\*\*\*\***

# **Seřazení sekvencí (alignment)**

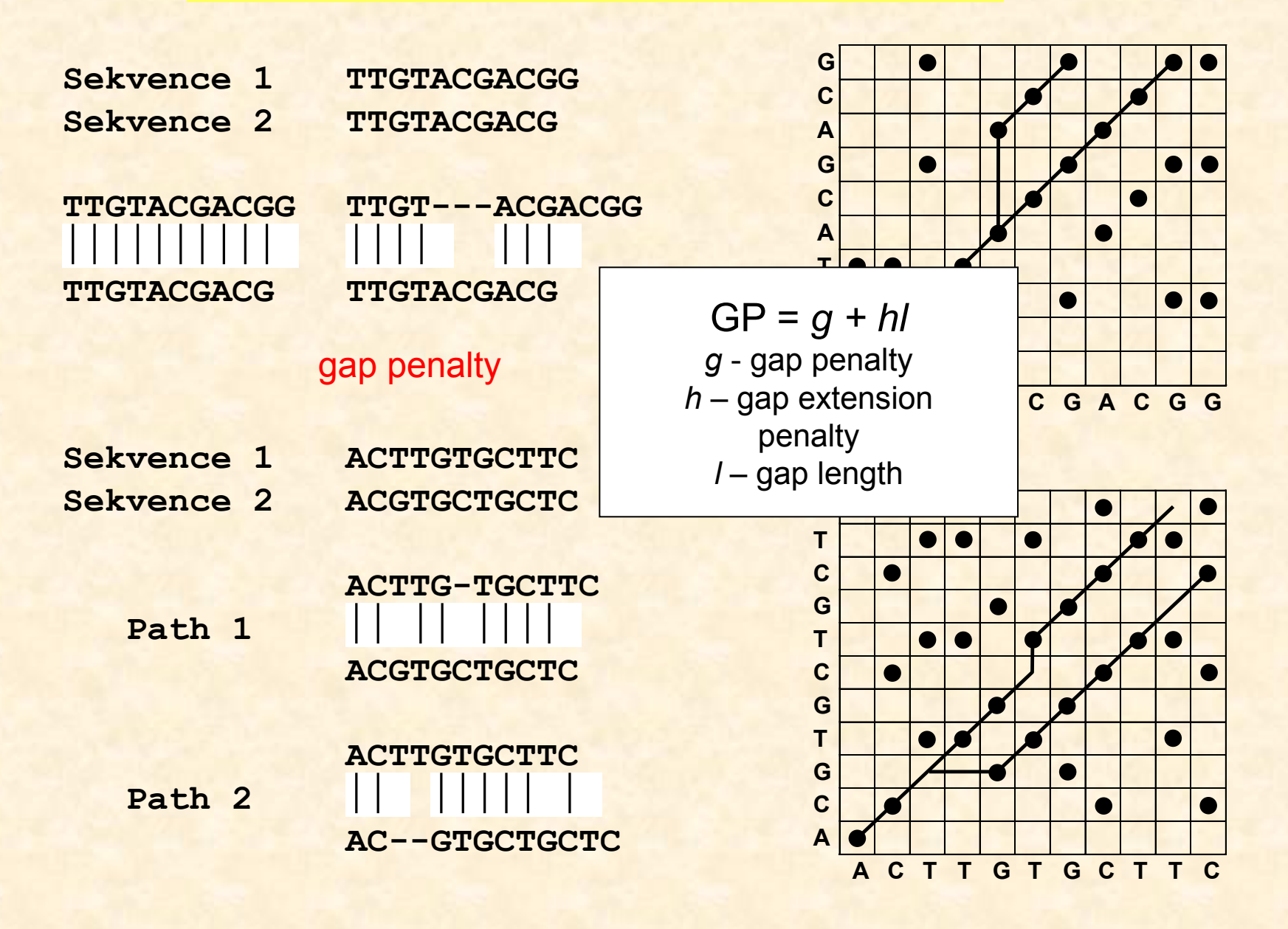

# **Progresivní seřazení - ClustalX**

### **3 fáze:**

- 1. Seřazení dvojic sekvencí  $\rightarrow$  párové distance
- 2. Konstrukce "guide tree" (NJ)
- 3. Seřazení všech sekvencí podle stromu

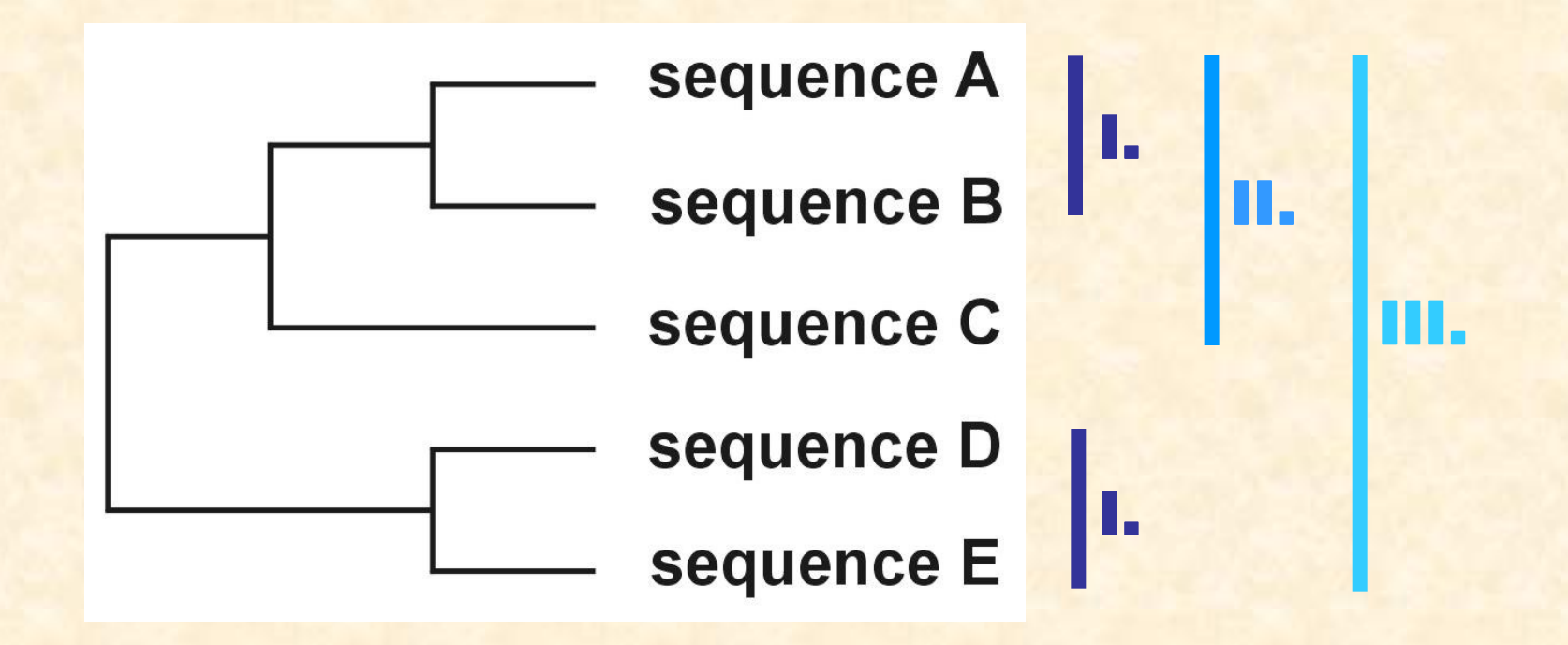

# **Problém progresivního seřazení**

### **6 druhů:**

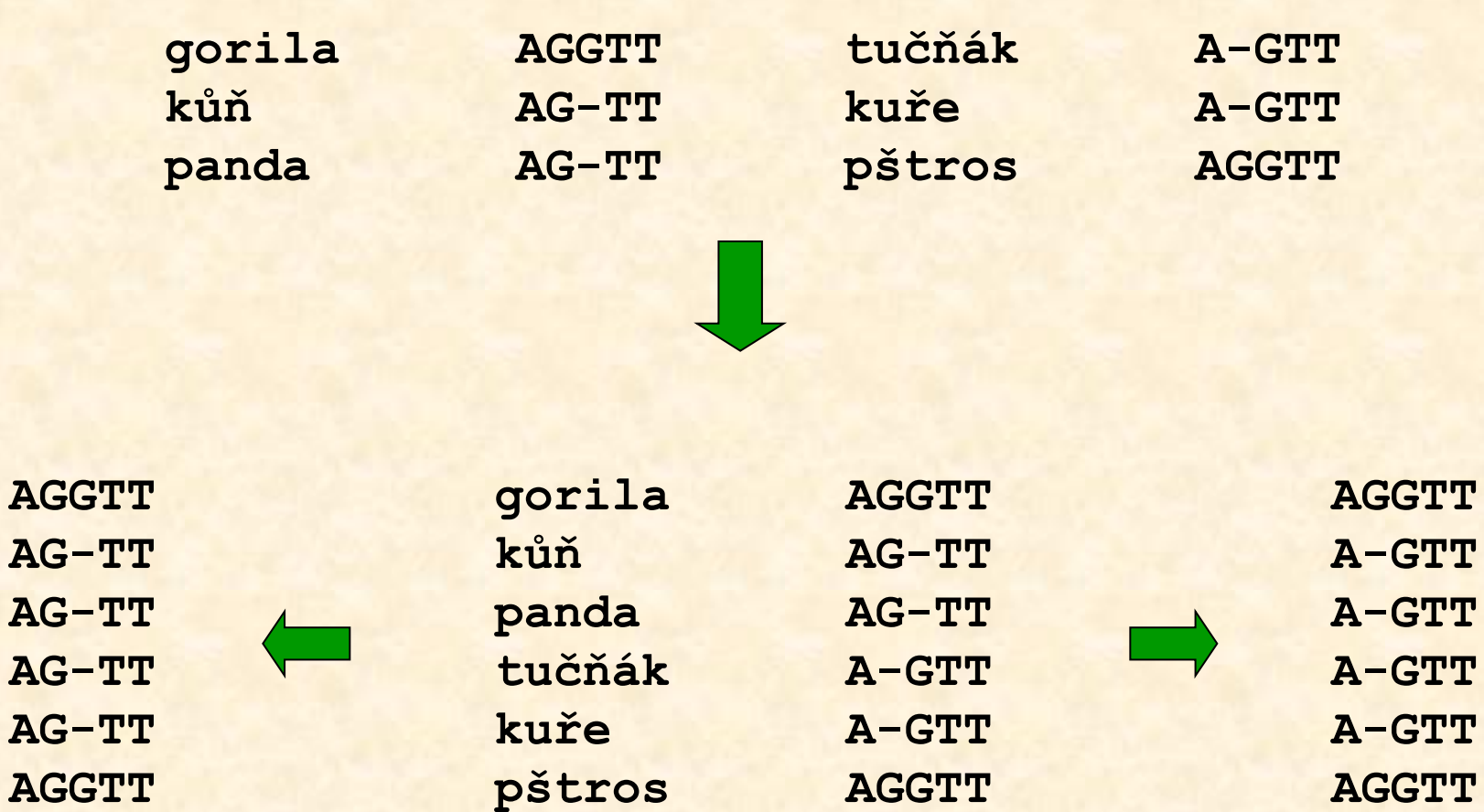

# **Rozdělení metod**

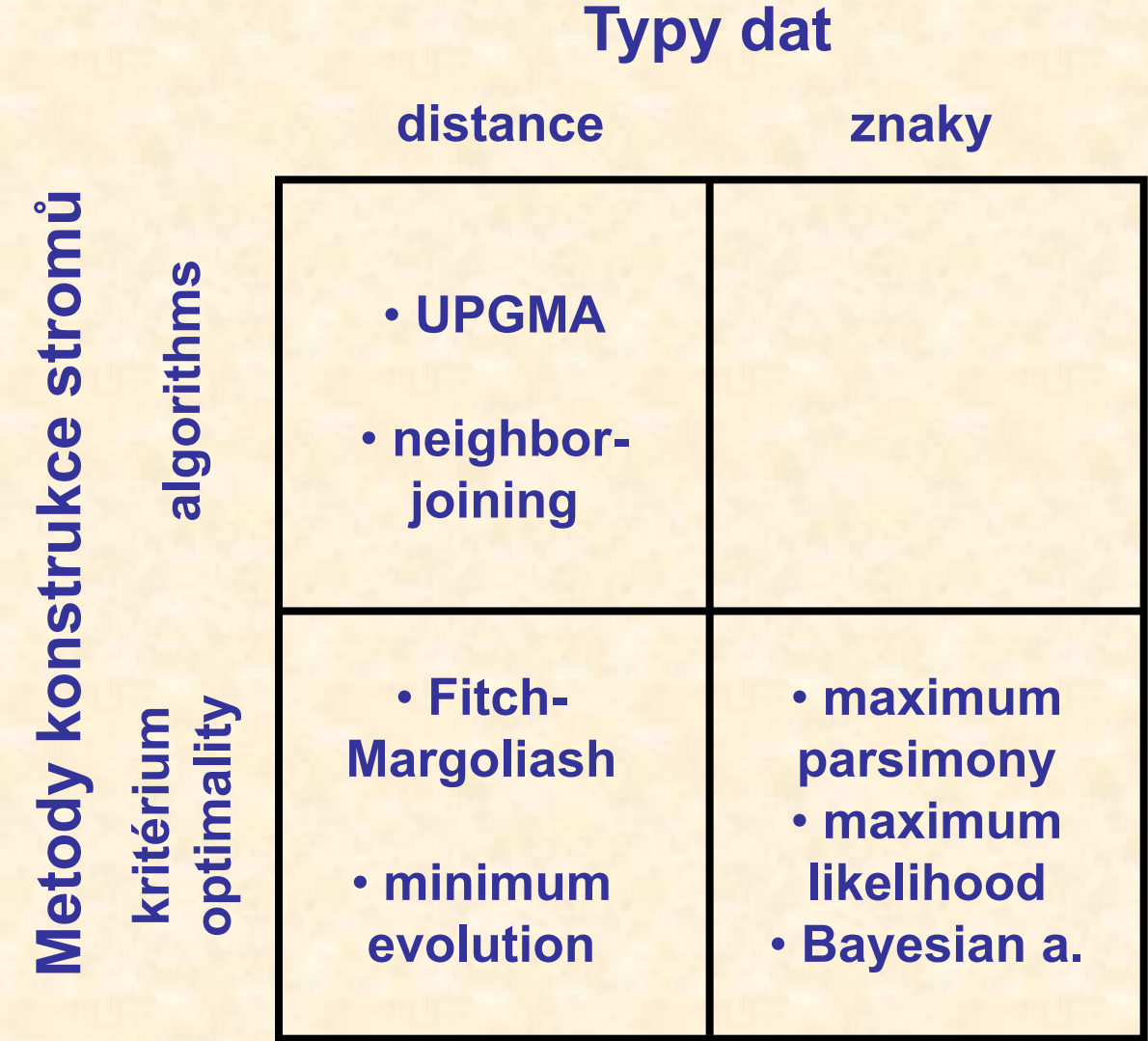

#### **Rozdělení metod**

# **Jak hodnotit jednotlivé metody?**

- **výkonnost (efficiency):** jak rychlá je metoda?
- 

• **síla (power):** kolik znaků je třeba?

• **konzistence (consistency):** vede zvyšující se počet znaků

ke správnému stromu?

• **robustnost (robustness):** jak metoda funguje při

neplatnosti předpokladů?

• **falzifikovatelnost (falsifiability):**

umožňuje testování platnosti předpokladů?

# **Maximální úspornost (maximum parsimony, MP)**

**Parsimonie**

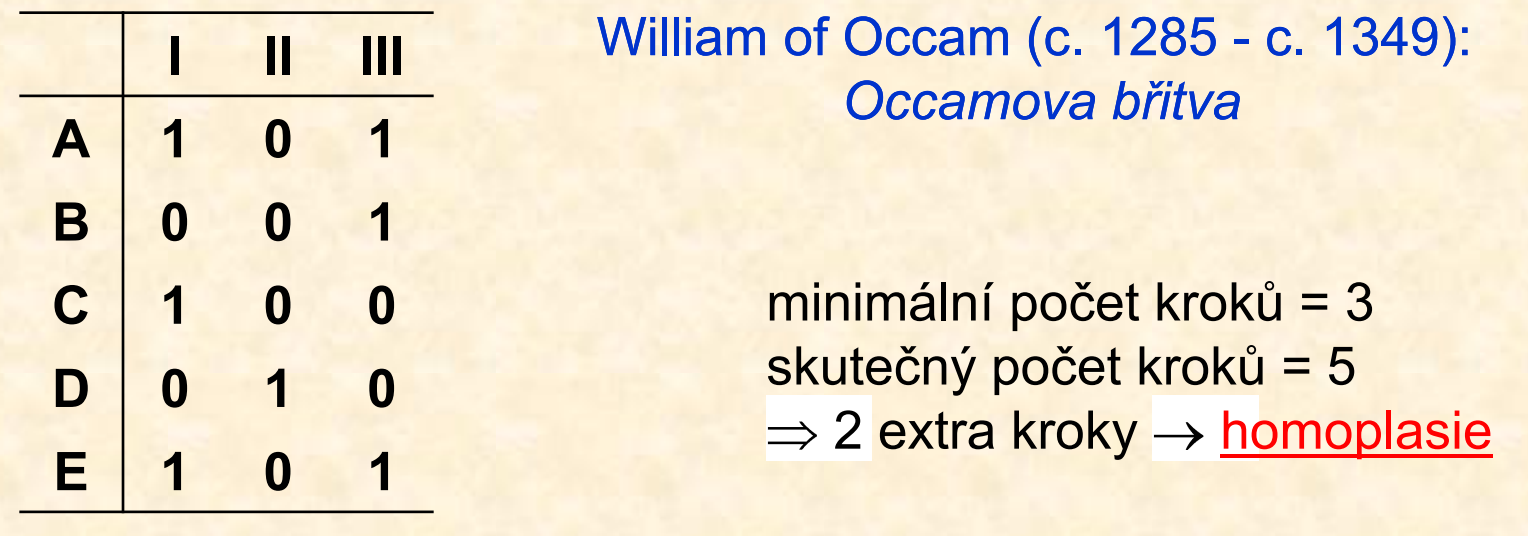

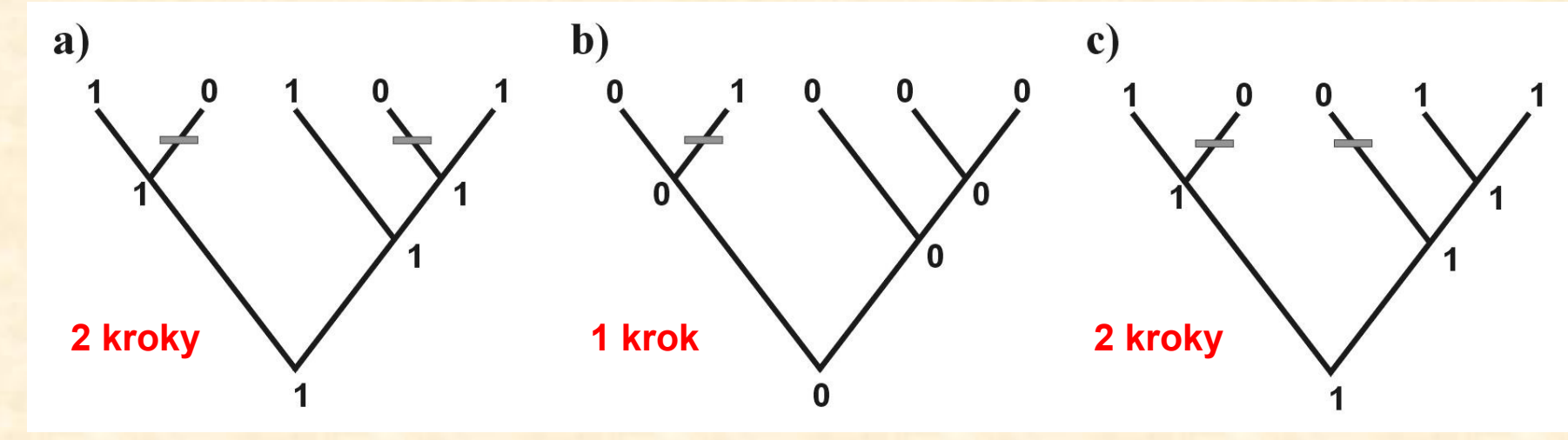

# **Odhad počtu kroků Fitchův (1971) algoritmus**

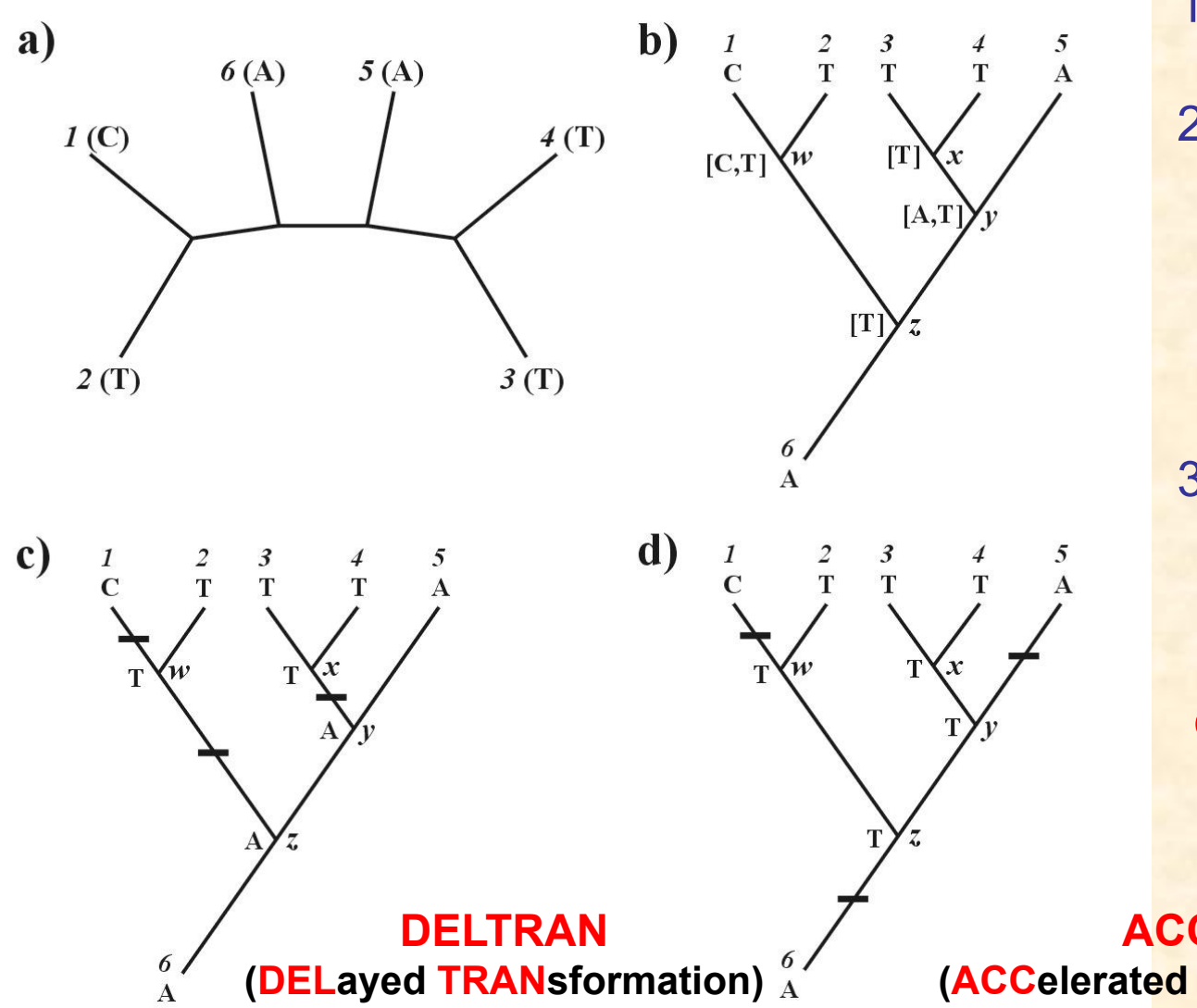

1. arbitrární kořen

2. top  $\rightarrow$  bottom: *w* = C nebo T  $x = T$ *y* = A nebo T  $z = T$ 

3. bottom  $\rightarrow$  top: *z* = T nebo A

celková délka = 3

**ACCTRAN (ACCelerated TRANsformation)**

#### **Parsimonie**

### **Problém homoplasie:**

- parsimony-informative and non-informative characters (sites)
	- invariant sites (symplesiomorphies)
	- singletons (autapomorphies)
- index konzistence (consistency i., CI)
- · retenční index (retention i., RI)
- · upravený CI (rescaled CI, RC)
- · index homoplasie (homoplasy i., HI)

 $\sum m_i$ <br>  $CI = \frac{i}{\sum s_i}$   $RI = \frac{\sum s_i}{\sum g_i - \sum m_i}$ 

 $RC = CI \times RI$  $HI = 1 - CI$ 

 $m =$  min. no. of possible steps s = min. no. needed for explaining the tree  $g$  = max. no. of steps for any tree

# **Metody parsimonie**

- 
- Wagner parsimony:  $X \rightarrow Y$  and  $Y \rightarrow X$
- - … restriction-site and restriction-fragment data
- Camin-Sokal p.:  $X \rightarrow Y$ ,
	- … SINE, LINE
- weighed (transversion) p.
- Fitch parsimony:  $X \rightarrow Y$  and  $Y \rightarrow X$ unordered characters  $(A \rightarrow T$  or  $A \rightarrow G$  etc.)
	- ordered characters  $(1 \rightarrow 2 \rightarrow 3)$
- Dollo parsimony:  $X \rightarrow Y$  and  $Y \rightarrow X$ , then no  $X \rightarrow Y$

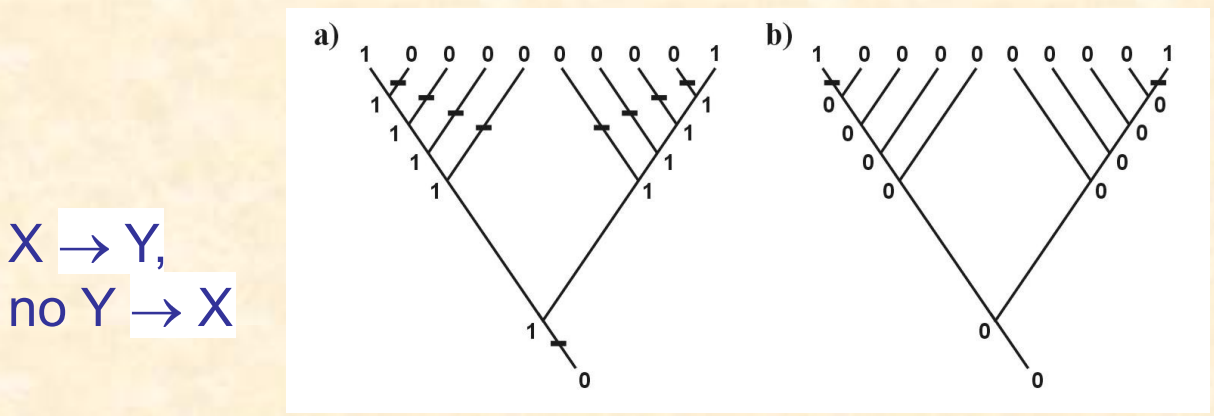

"relaxed Dollo criterion"

• generalized parsimony: cost matrix (step matrix)

# **Hledání optimálního stromu a měření spolehlivosti**

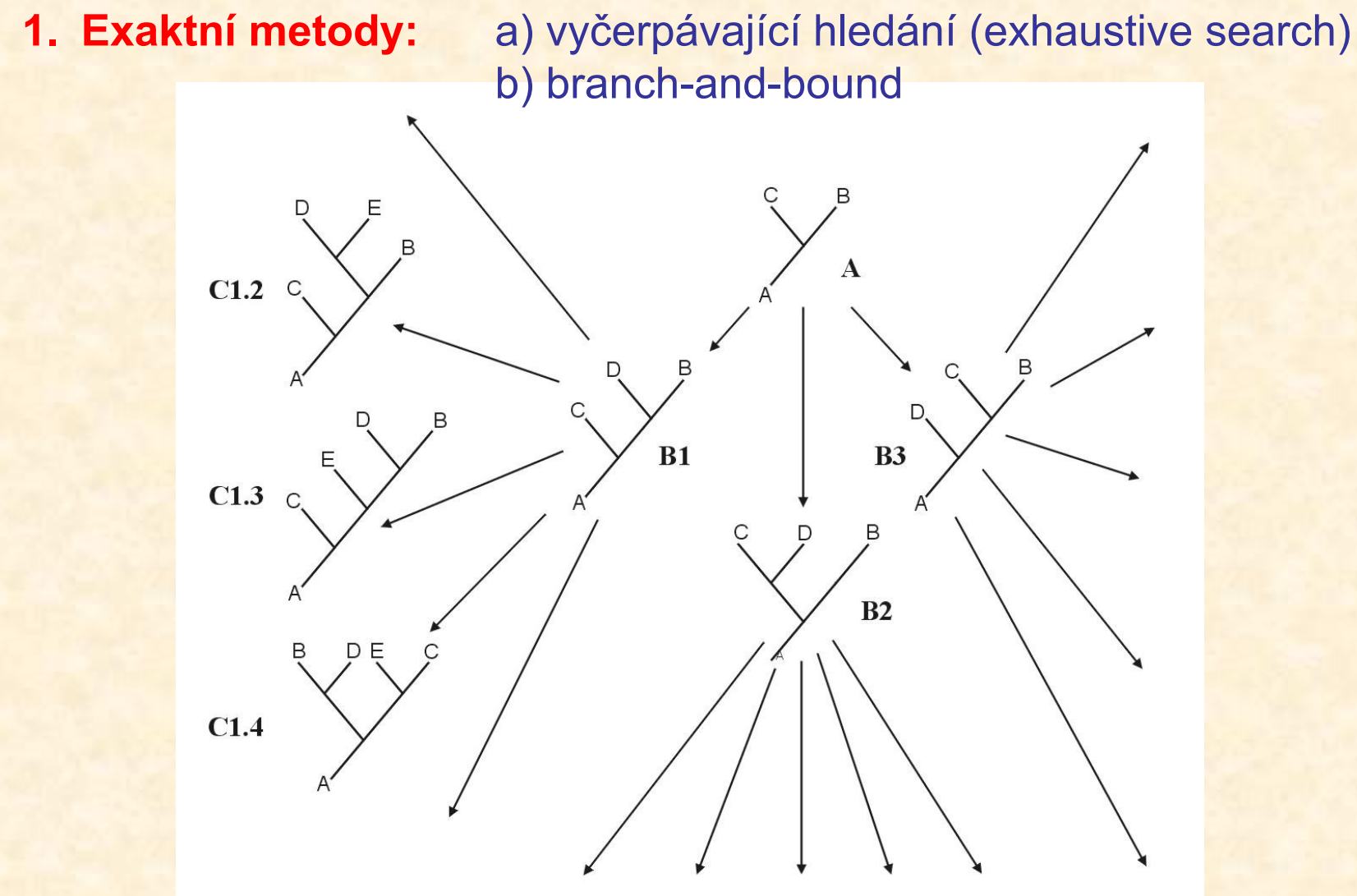

#### **Hledání optimálního stromu**

**2. Heuristický přístup:** stepwise addition star decomposition branch swapping

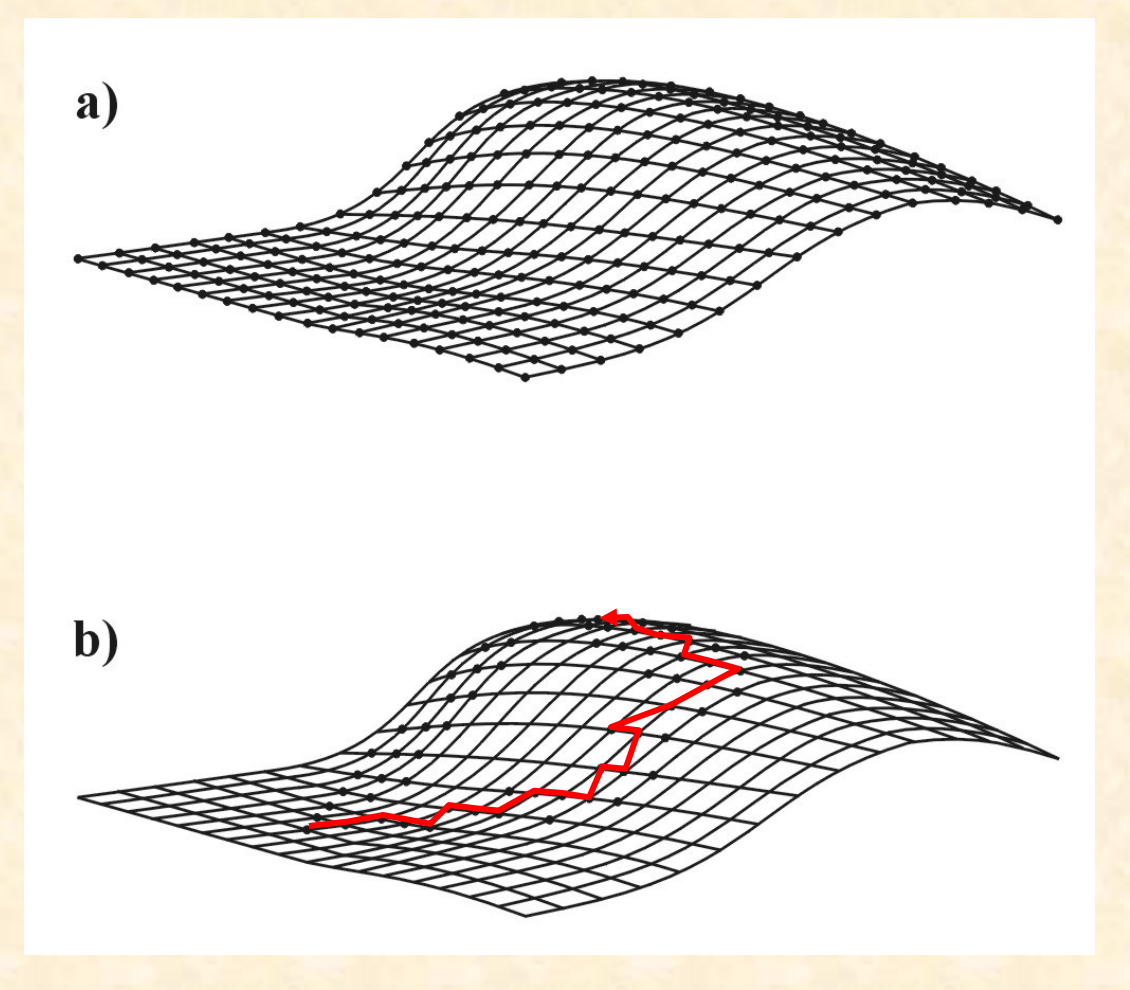

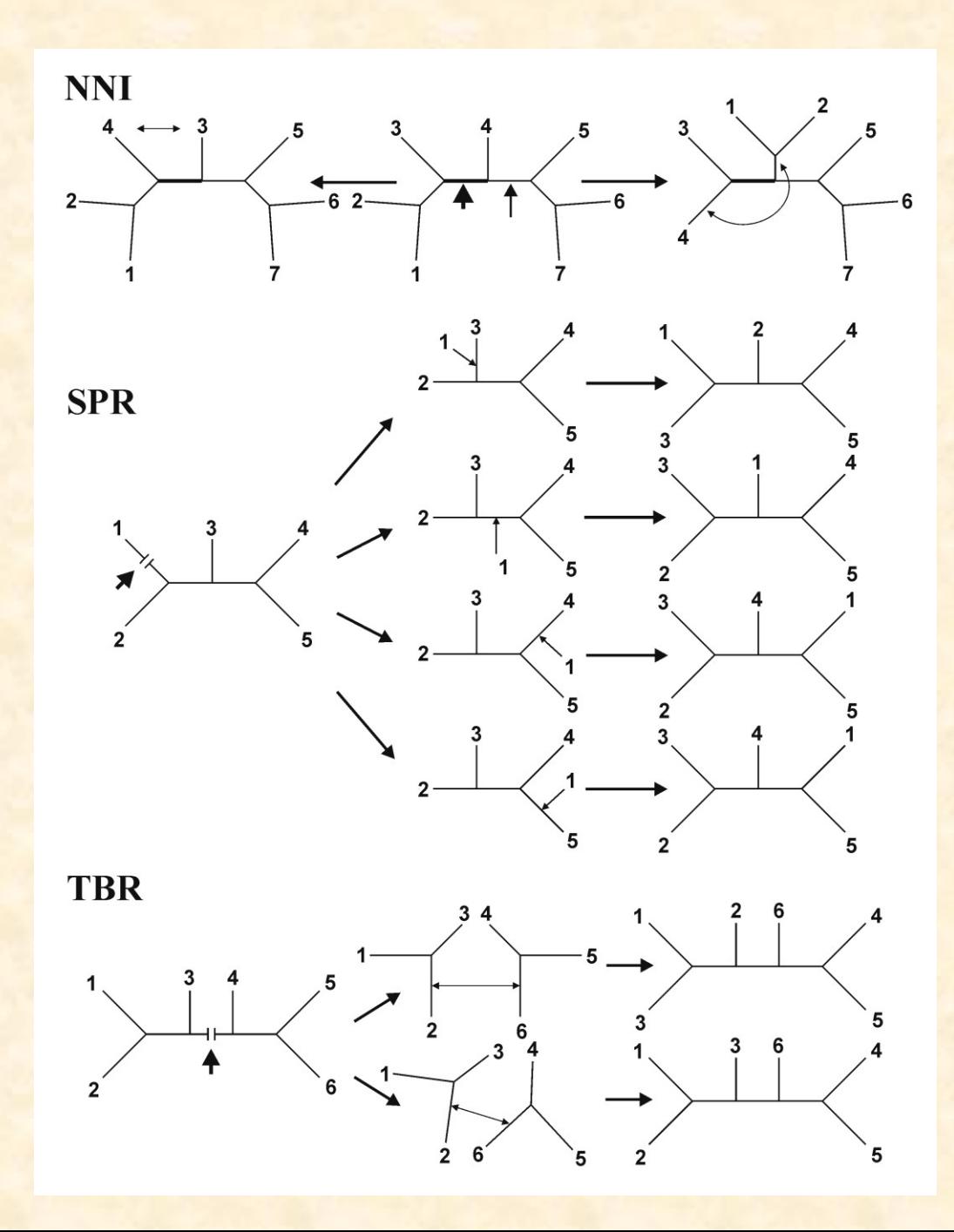

### Hledání optimálního stromu

\* nearest-neighbor interchanges (NNI)

\* subtree prunning and regrafting (SPR)

\* tree bisection and reconnection (TBR)

# **Parsimonie a konzistence**

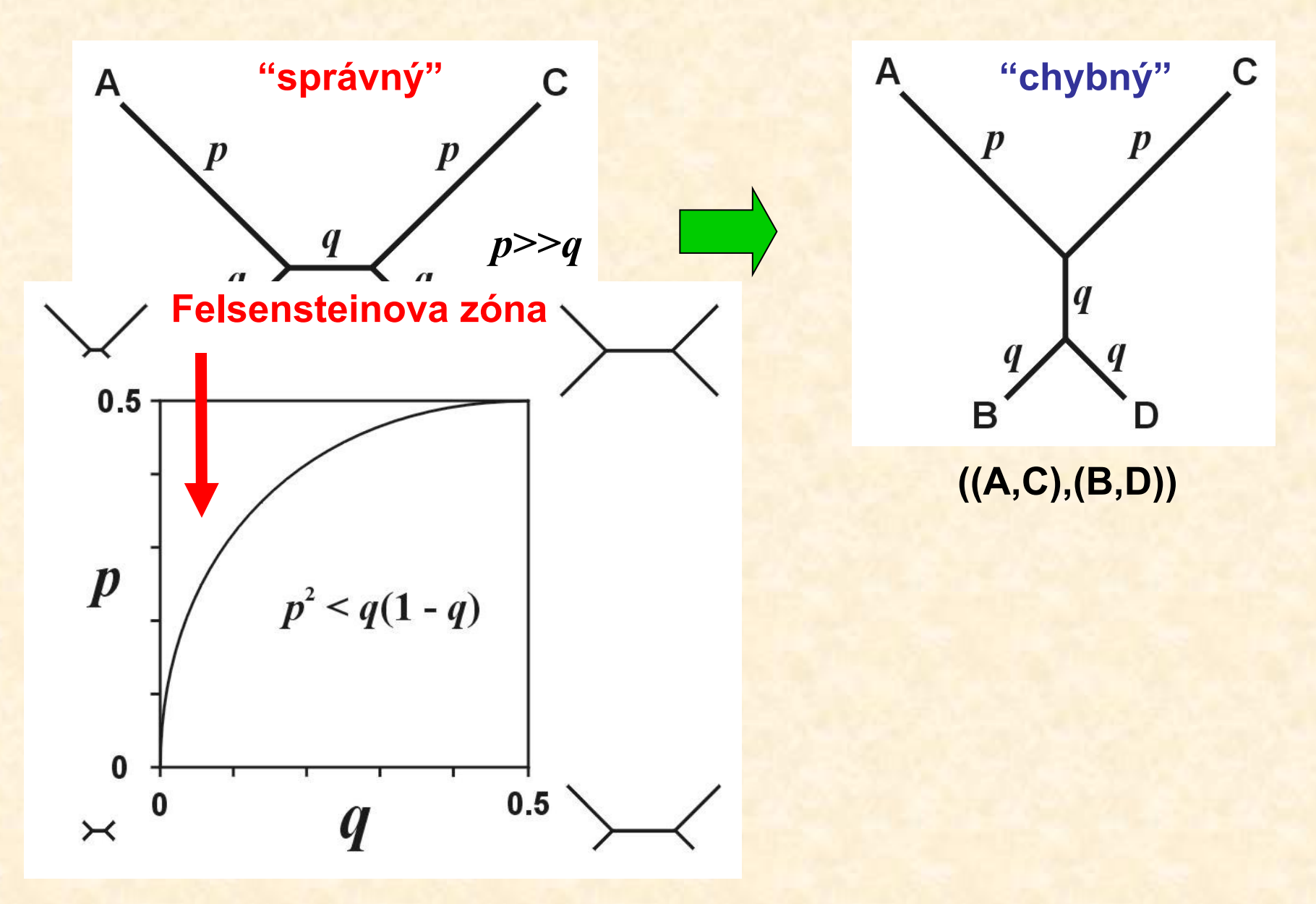

# **Parsimonie a konzistence**

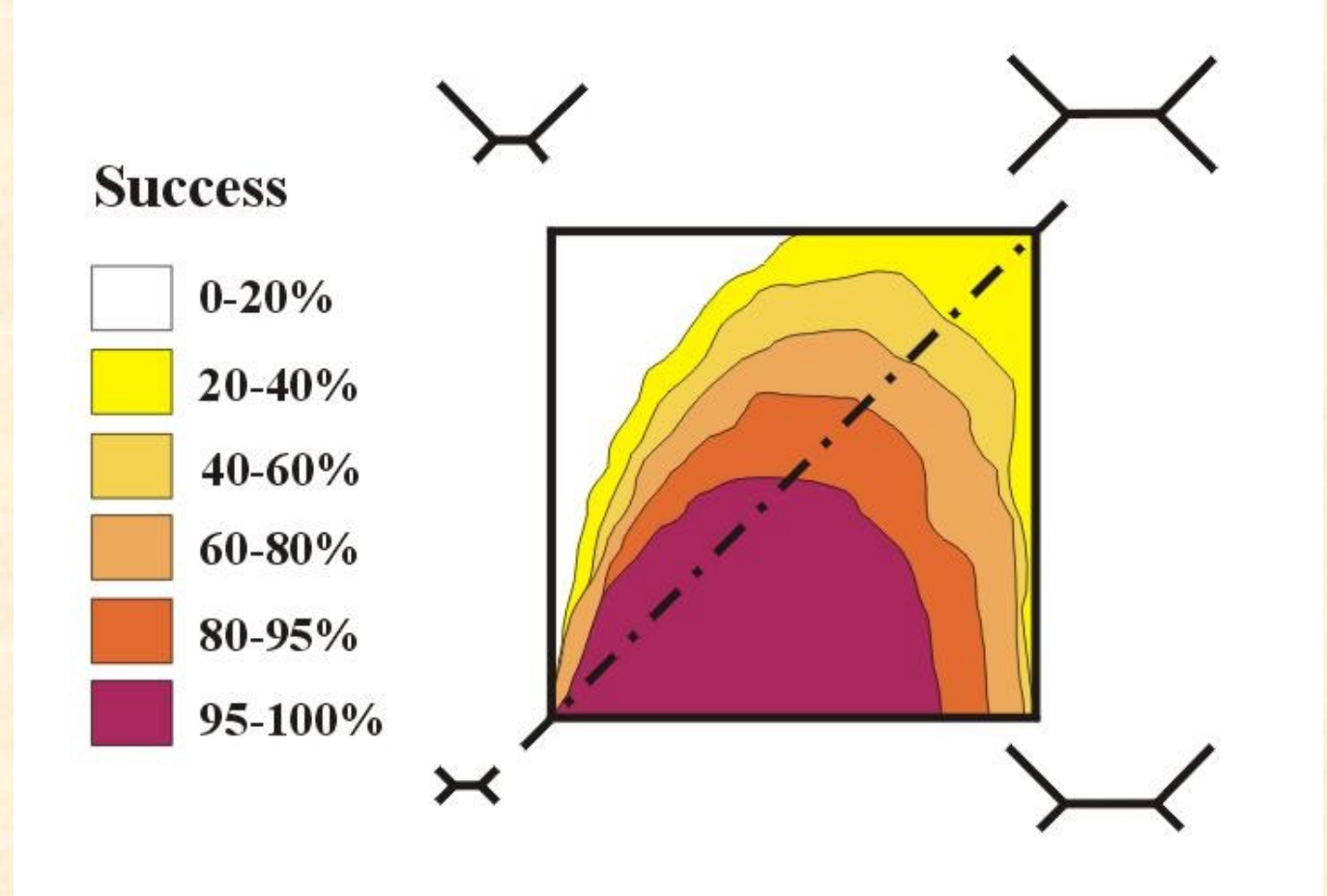

# **Parsimonie a konzistence**

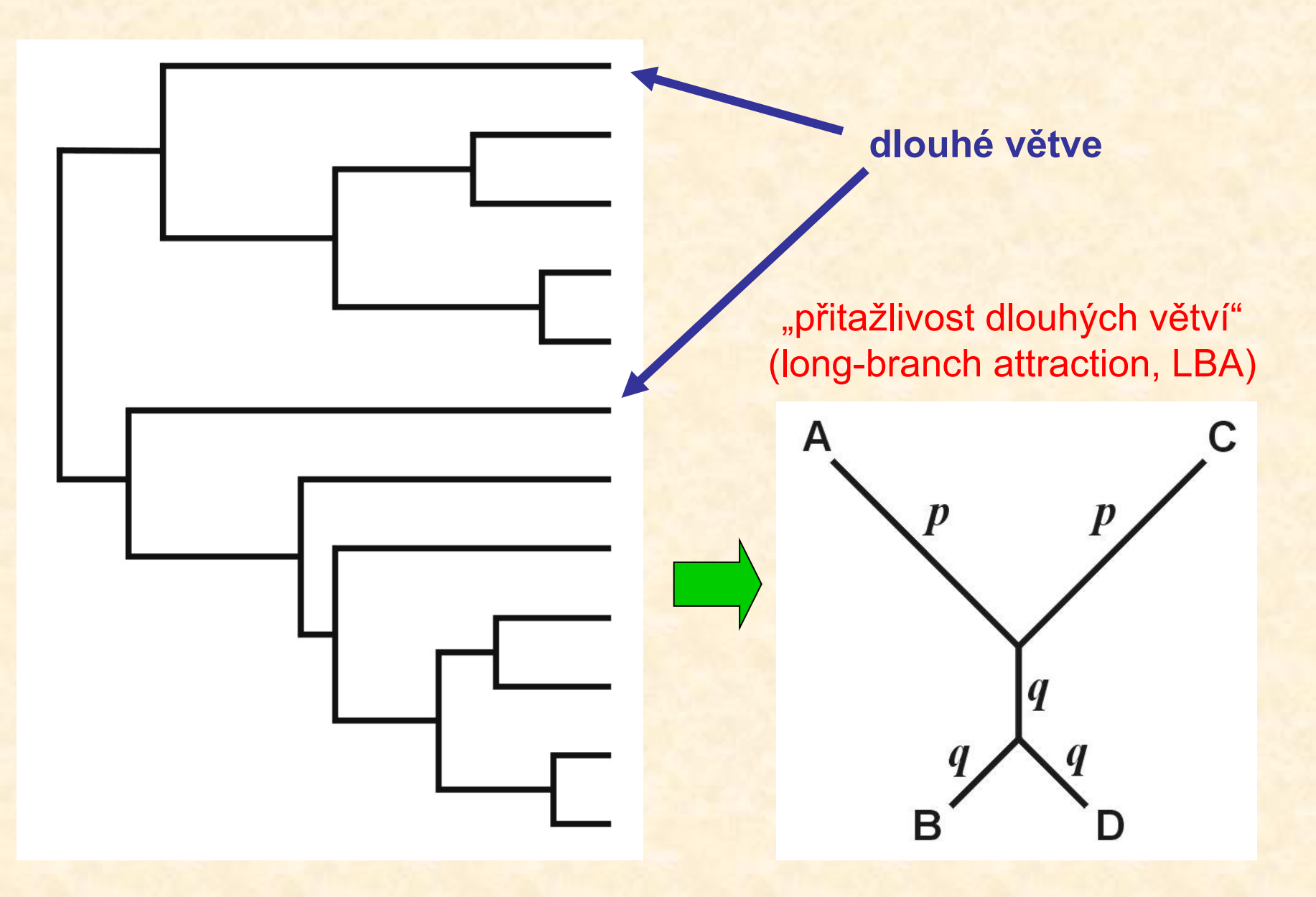

# **Evoluční modely a distanční metody**

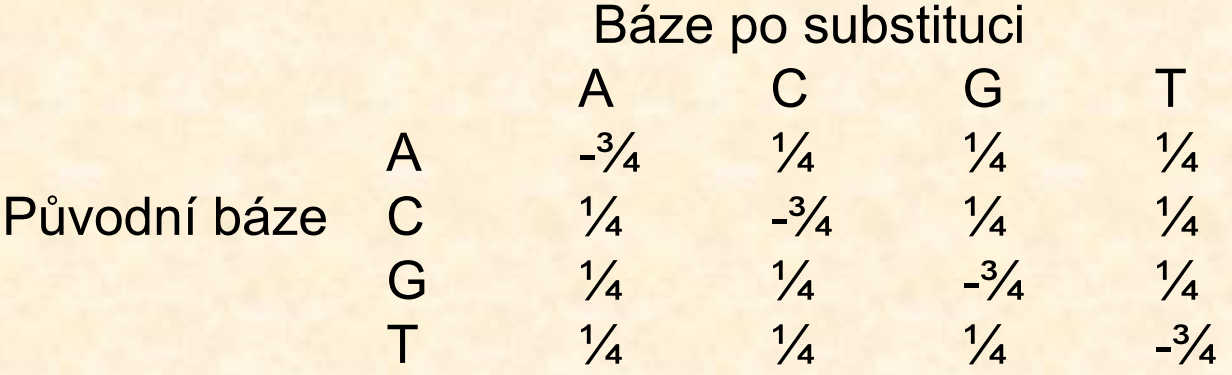

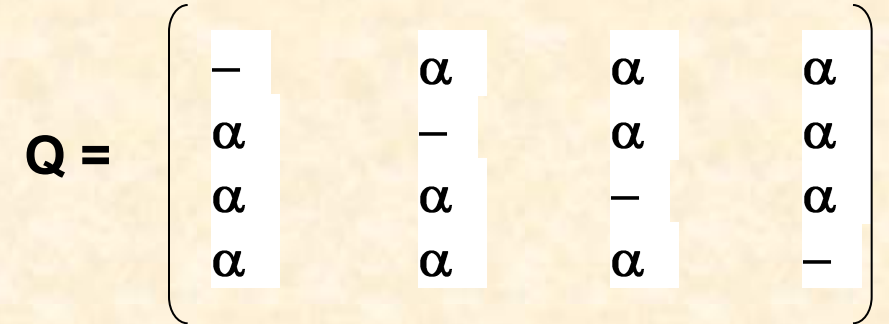

**Jukes-Cantor (JC):** stejné frekvence bází stejné frekvence substitucí

### Kimura 2-parameter (K2P): transice ≠ transverze

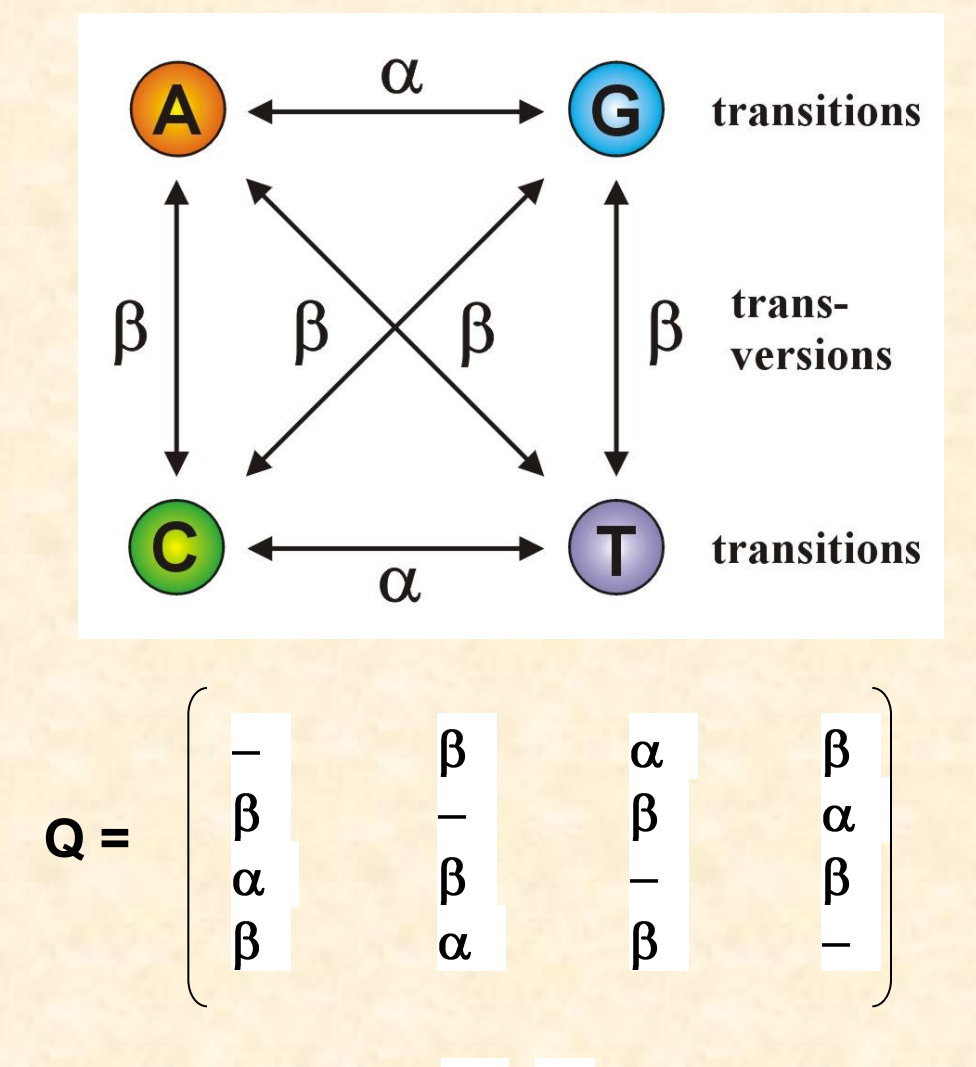

Jestliže  $\alpha = \beta$ , K2P = JC

### **Felsenstein (F81):** různé frekvence bází

$$
Q = \begin{bmatrix}\n-\pi_c & \pi_G & \pi_T \\
\pi_A & -\pi_G & \pi_T \\
\pi_A & \pi_C & -\pi_T \\
\pi_A & \pi_C & \pi_G & -\pi \n\end{bmatrix}
$$

**Jestliže**  $\pi A = \pi C = \pi G = \pi T$ , F81 = JC

### **Hasegawa-Kishino-Yano (HKY):** různé frekvence bází

transice ≠ transverze

$$
Q = \begin{bmatrix}\n-\frac{\pi_c \beta}{\pi_a \beta} & \frac{\pi_c \alpha}{\pi_c \beta} & \frac{\pi_\tau \beta}{\pi_\tau \alpha} \\
\frac{\pi_a \alpha}{\pi_a \beta} & \frac{\pi_c \beta}{\pi_c \alpha} & -\frac{\pi_\tau \beta}{\pi_\tau \beta} \\
\frac{\pi_a \beta}{\pi_\alpha \beta} & \frac{\pi_c \alpha}{\pi_\alpha \beta} & -\n\end{bmatrix}
$$

**General time-reversible (GTR, REV):** různé frequence bází

různé frekvence všech substitucí

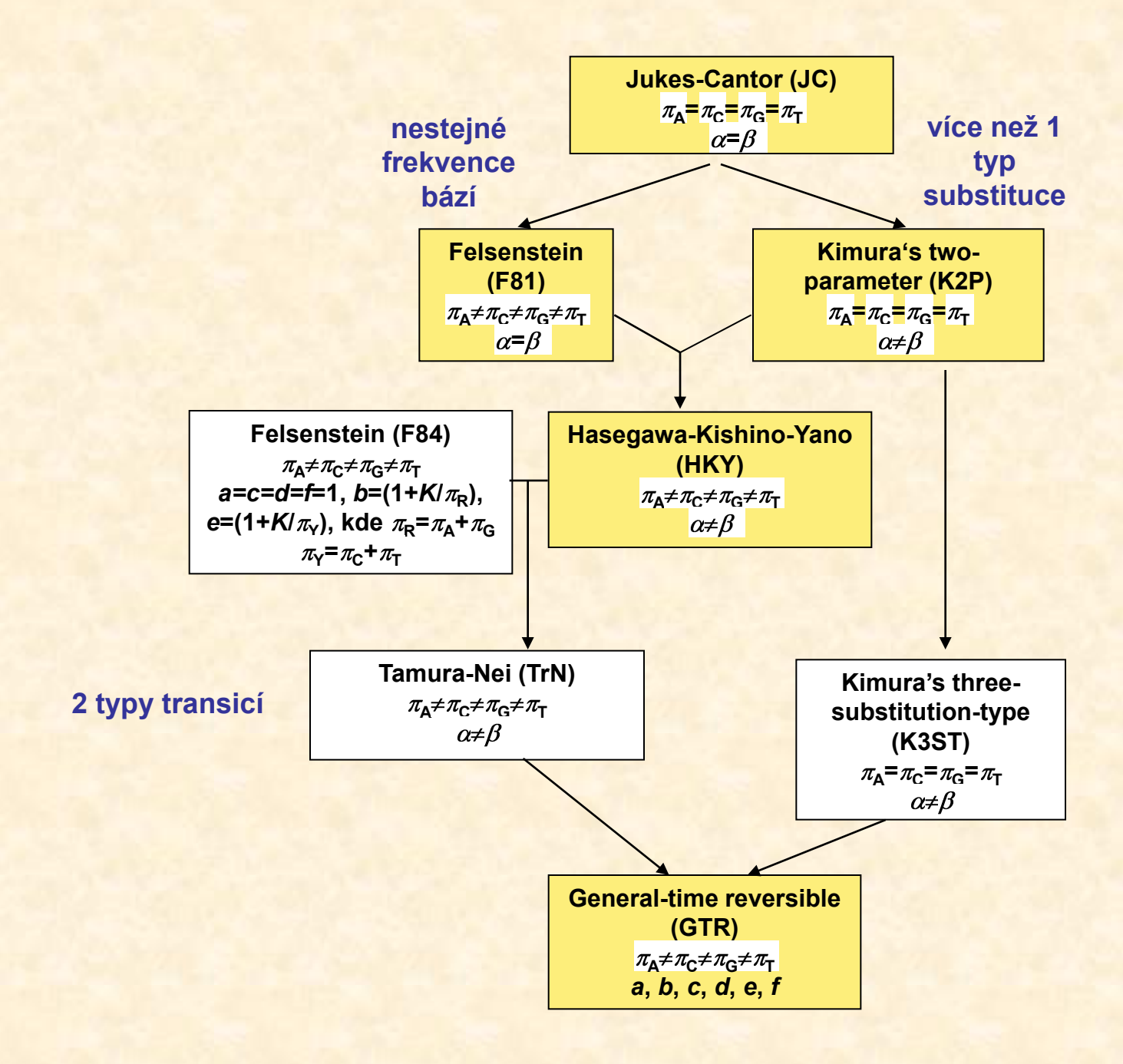

### **Heterogenita substitučních rychlostí v různých částech sekvence**

### **Gama (Γ) rozdělení:**

- parametr tvaru α
- diskrétní gama model
- invariantní pozice  $\rightarrow$  GTR+  $\Gamma$ +I

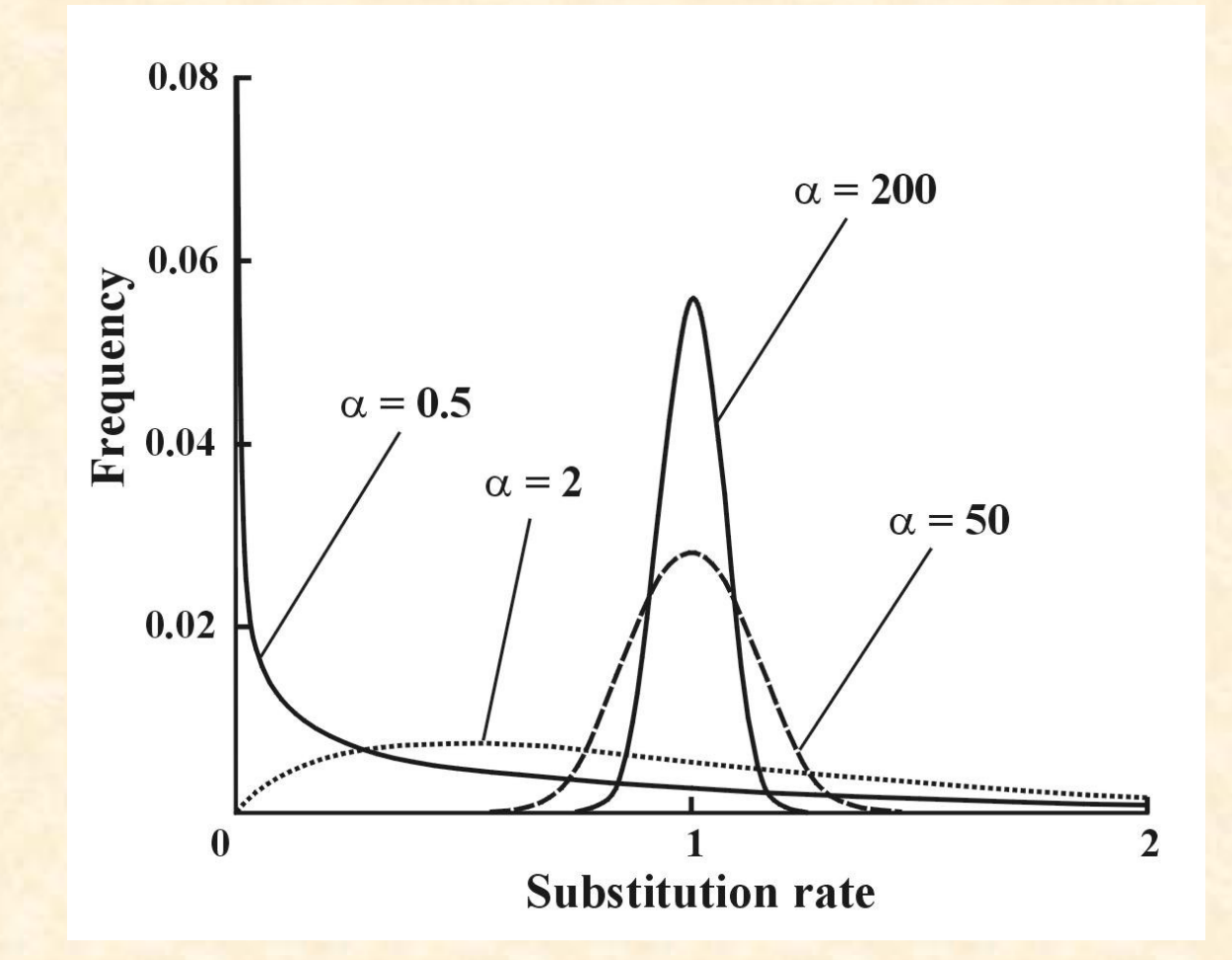

### **Porovnání modelů**

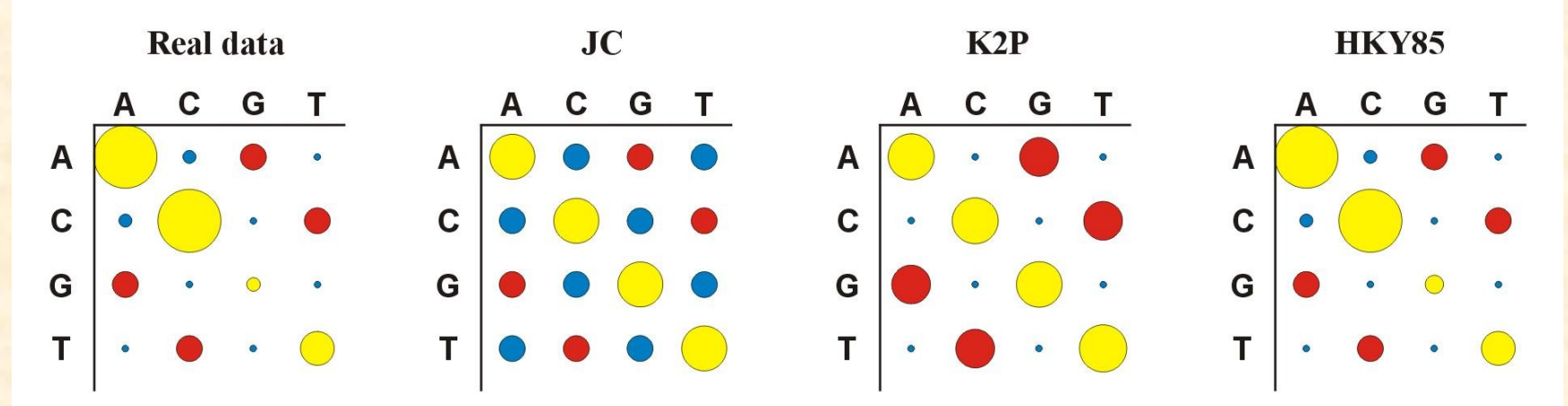

### **Který model vybrat?**

• **Likelihood ratio test (LRT):** nested models

*LR* = 2(ln*L*2 – ln*L*1) Chi-square, p2 – p1 d.f.

• **Akaike information criterion (AIC):** nonnested models  $A/C = -2lnL + 2p$ , where  $p =$  number of free parameters better model  $\rightarrow$  smaller *AIC* 

• **Bayesian information criterion (BIC):** nonested models *BIC* = -2ln*L* + *p*ln*N*, where *N* = sample size

### Porovnání modelů

### hierarchický LRT - ModelTest (Crandall and Posada)

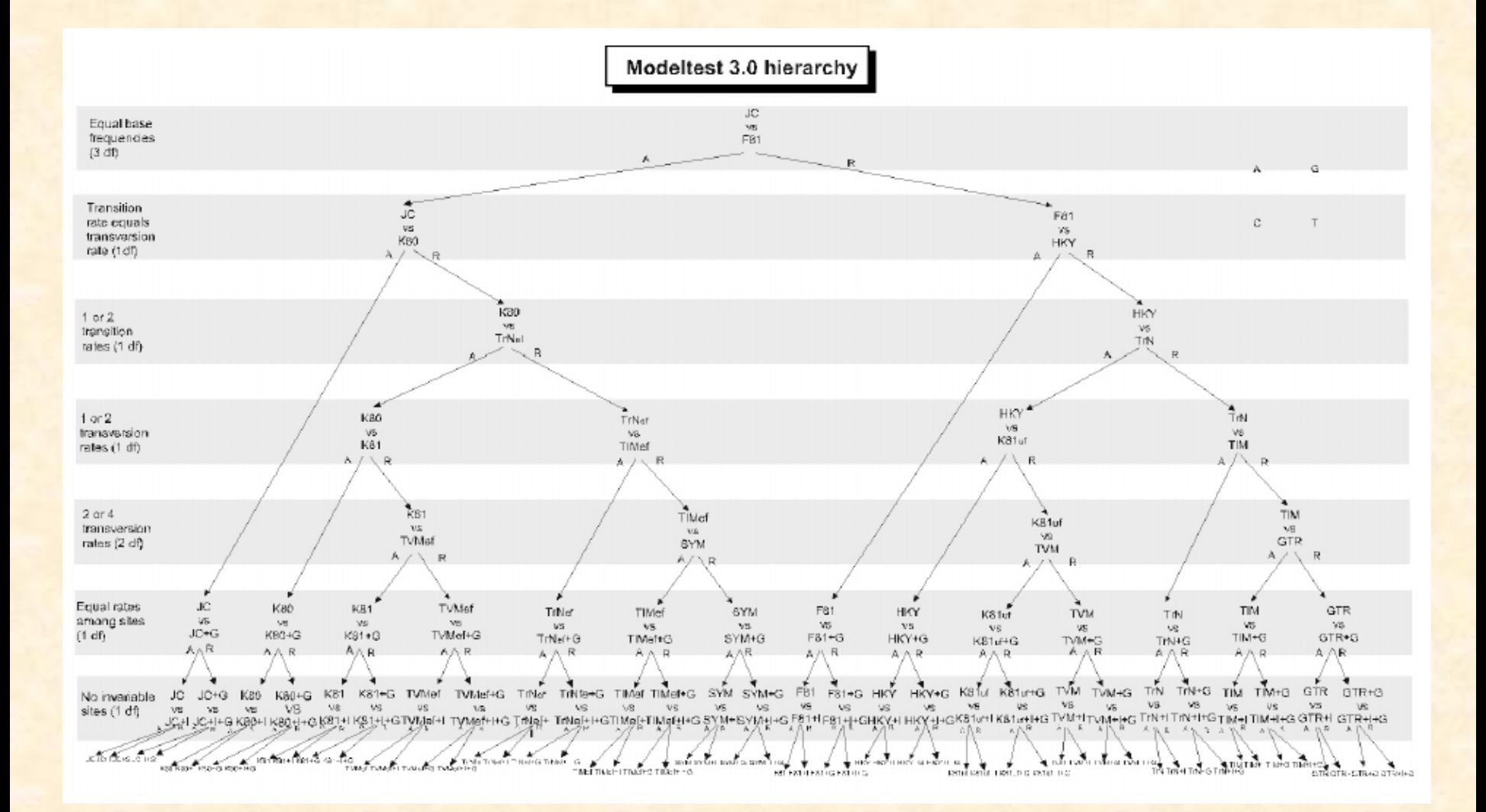

### Porovnání modelů

### dynamický LRT

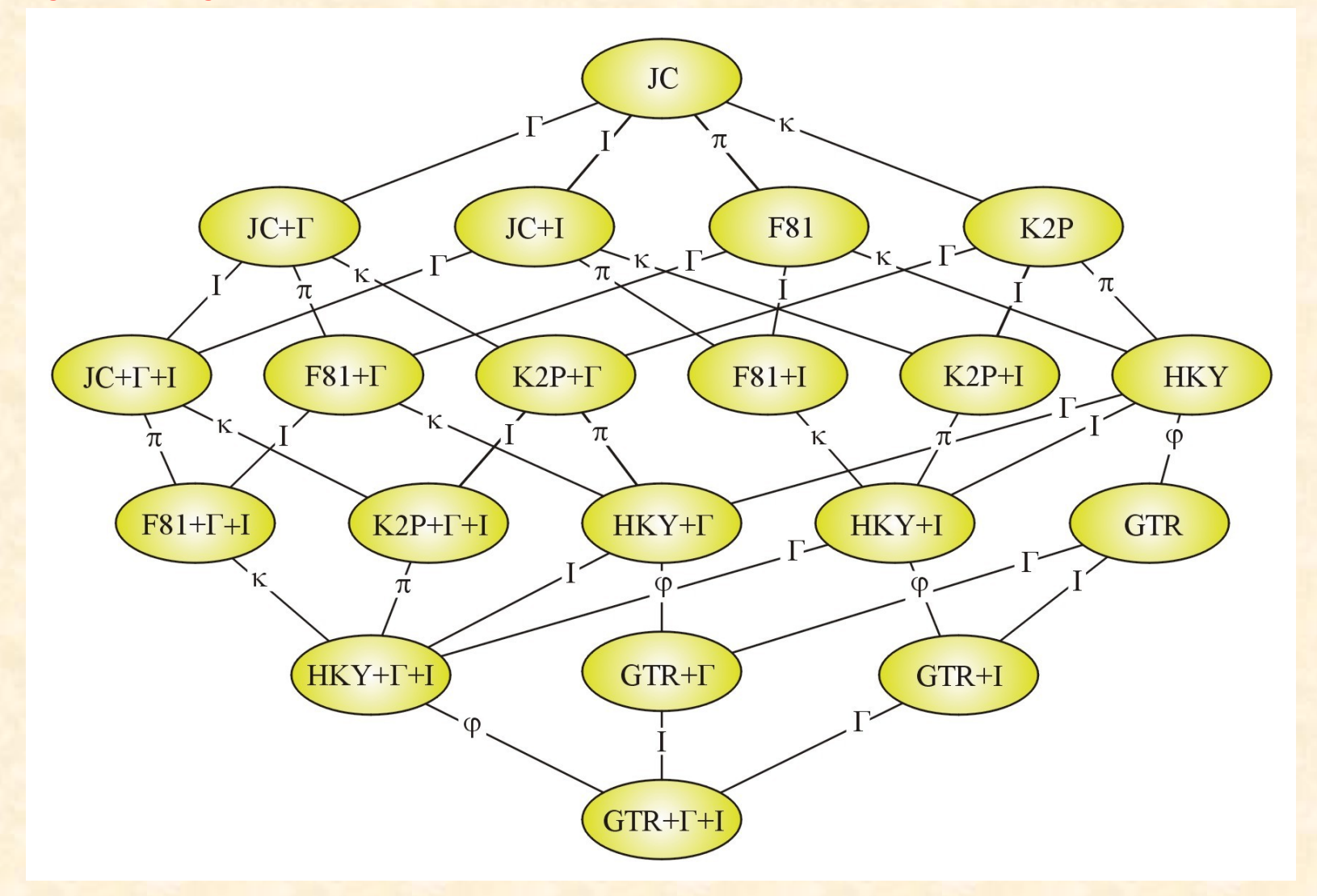

### **Porovnání modelů**

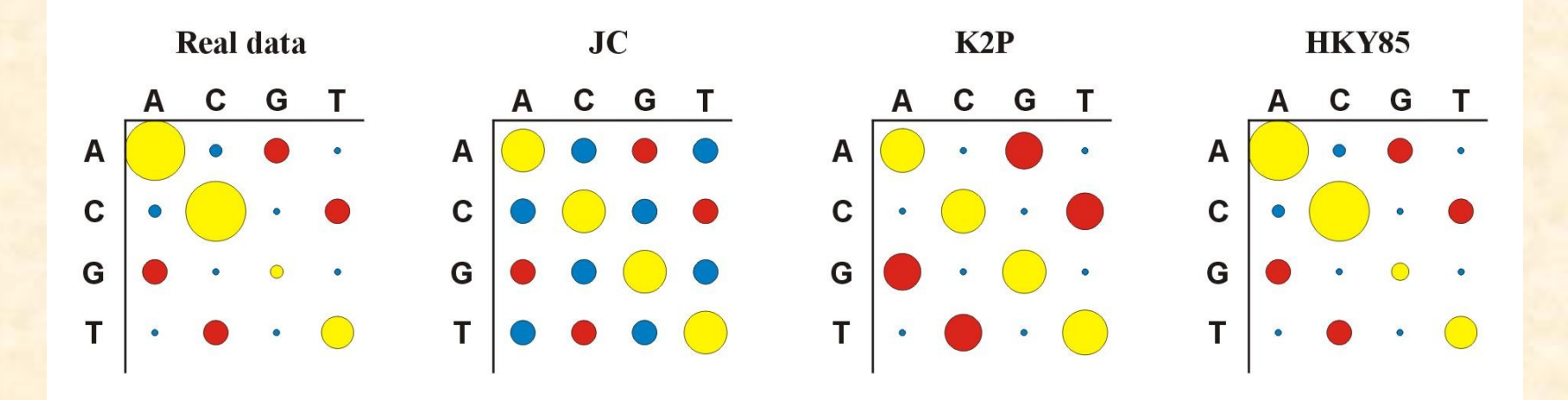

- $\cdot$  Více parametrů  $\Rightarrow$  více realismu, ale ...
- … také více neurčitosti, protože jsou odhadovány ze stejného množství dat

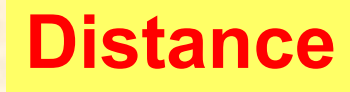

- počítány pro každý pár taxonů, z matice distancí (nebo podobností) konstruován strom
- distanční metody založeny na předpokladu, že pokud bychom znali skutečné distance mezi všemi studovanými taxony, mohli bychom velmi jednoduše rekonstruovat správnou fylogenii
- výhoda: velmi rychlé a jednoduché (lze i na kalkulačce)

# **Distance**

1 10 20 30 sekvence 1: ACCCGTTAAGCTTAACGTACTTGGATCGAT sekvence 2: ACCCGTTAGGCTTAATGTACGTGGATCGAT

*p*-distance: *p* = *k*/*n* = 3/30 = 0.10

problém saturace:

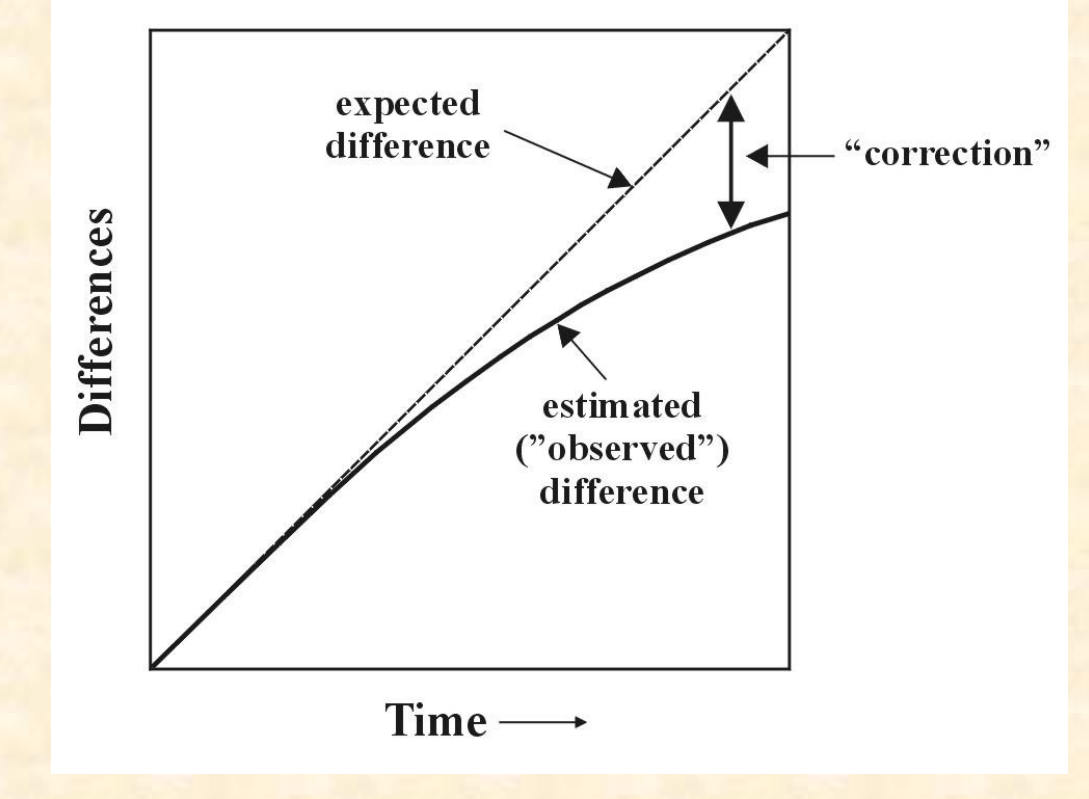

# **Distance pro některé modely:**

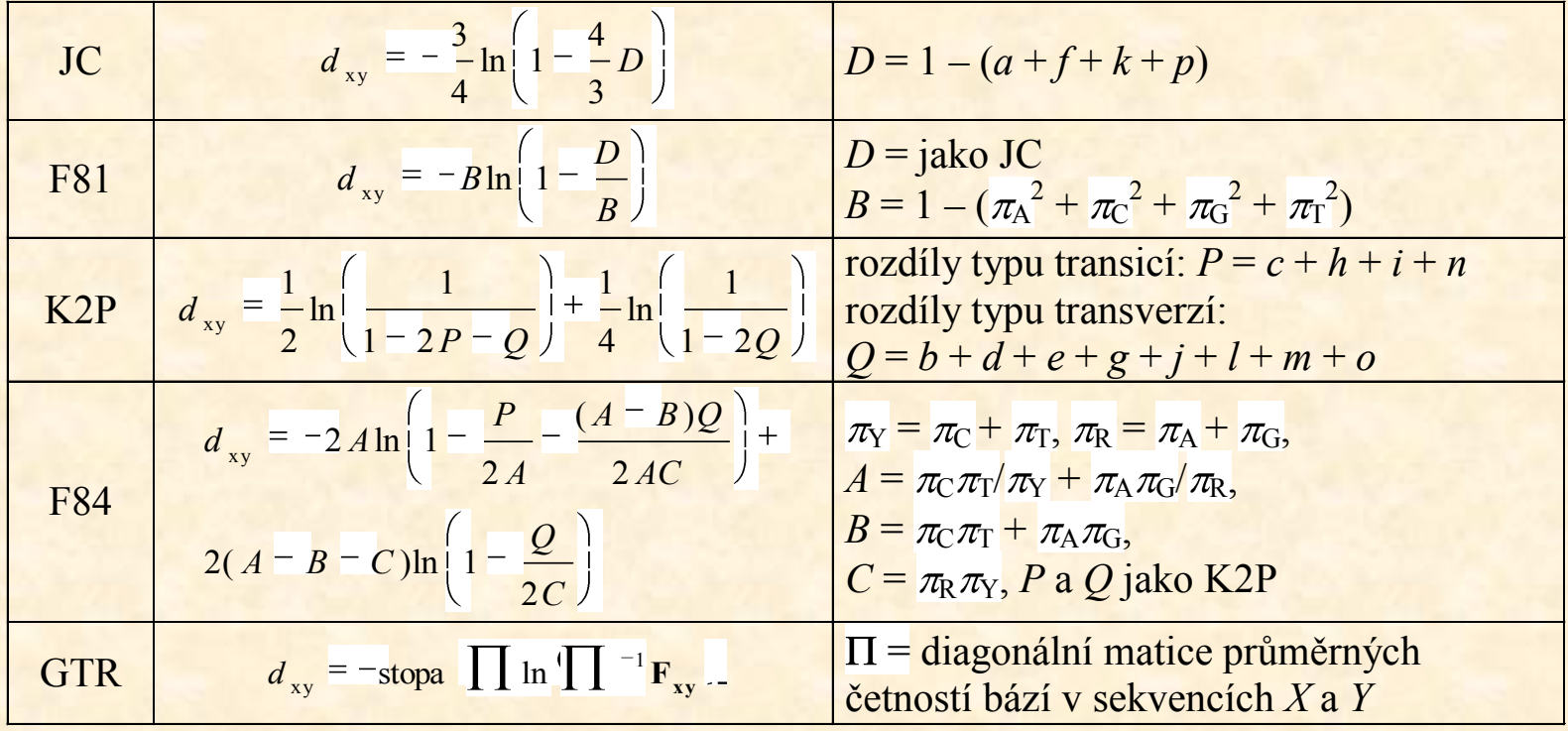

### **Distance pro některé modely:**

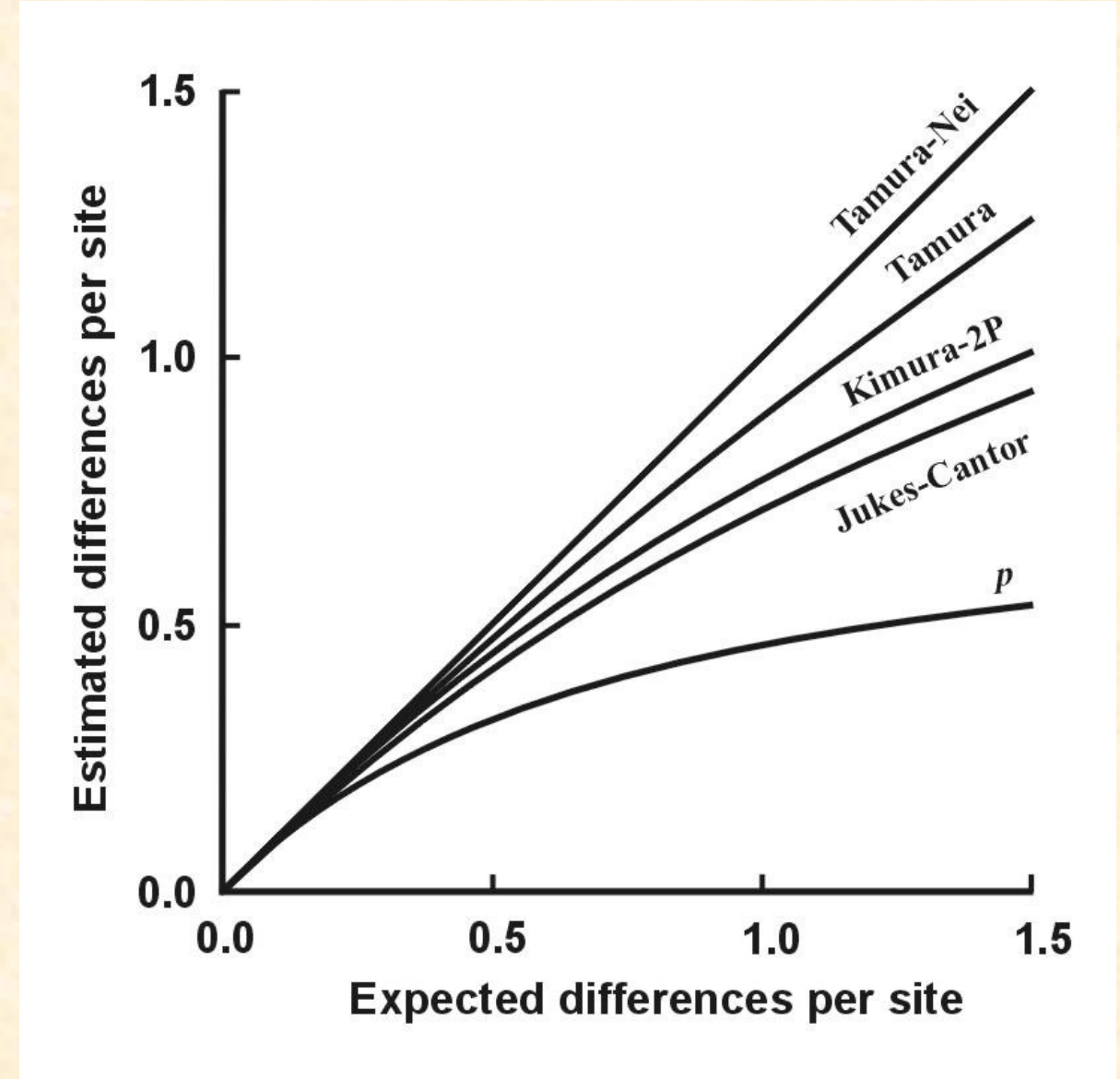

# **Shluková analýza - UPGMA**

![](_page_42_Picture_212.jpeg)

- 1. Najdi min *d*(*ij*)
- 2. Vypočítej novou matici *d*(ŠB-*k*) = [*d*(B-*k*)+*d*(Š-*k*)]/2
- 3. Opakuj 1 a 2.

![](_page_42_Figure_6.jpeg)

- UPGMA:  $d[(B\breve{S}\breve{C})G] = {d(BG)+d(\breve{S}G)+d(\breve{C}G)}/3$
- WPGMA:  $d[(B\breve{S}\breve{C})G] = {d[(B\breve{S})G] + d(\breve{C}G)}/2$
- single-linkage
- complete-linkage

![](_page_42_Figure_11.jpeg)

# **UPGMA a konzistence**

aditivní distance:  $d_{AB} + d_{CD} \le \max (d_{AC} + d_{BD}, d_{AD} + d_{BC})$ • tj. vzdálenost mezi 2 taxony je rovna součtu větví, které je spojují

ultrametrické distance: *d*<sub>AC</sub> ≤ max (*d*<sub>AB</sub>, *d*<sub>BC</sub>)

![](_page_43_Figure_4.jpeg)

![](_page_43_Figure_6.jpeg)

### **aditivní strom ultrametrický strom**

![](_page_43_Figure_8.jpeg)

![](_page_44_Picture_0.jpeg)

# **UPGMA a konzistence**

![](_page_44_Picture_2.jpeg)

# **Spojení sousedů (neighbor-joining, NJ)**

- **Algoritmická metoda**
- $\cdot$  Princip minimální evoluce  $\rightarrow$  minimalizuje součet délek větví S
- **Každý pár uzlů adjustován na základě divergence od ostatních**
- **Konstrukce jediného aditivního stromu**

![](_page_45_Figure_6.jpeg)

### **Nevýhody distančních dat:**

- 1. ztráta části informace během transformace
- 2. jakmile data transformována na distance, nelze se vrátit zpět (odlišné sekvence mohou dát stejné distance)
- 3. nelze sledovat evoluci na různých částech sekvence
- 4. obtížná biologická interpretace délek větví
- 5. nelze kombinovat různé distanční matice